### **VIII Fórum Nacional das** Transferências e Parcerias da União

Parcerias e diálogos para melhoria da governança e da gestão das políticas públicas

# Investimentos em obras e equipamentos na modalidade Fundo a Fundo

Fundo Nacional de Saúde - Ministério da Saúde

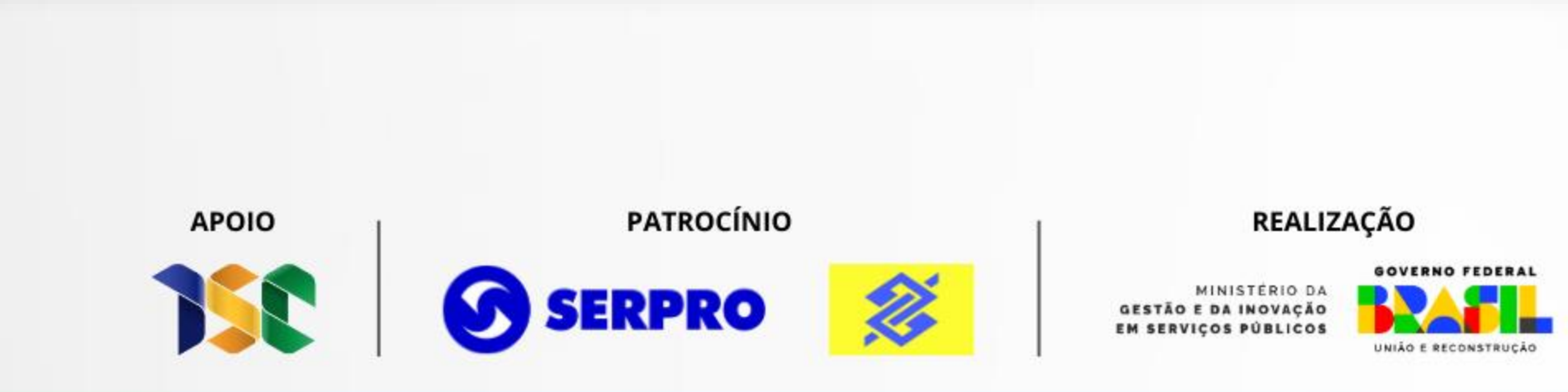

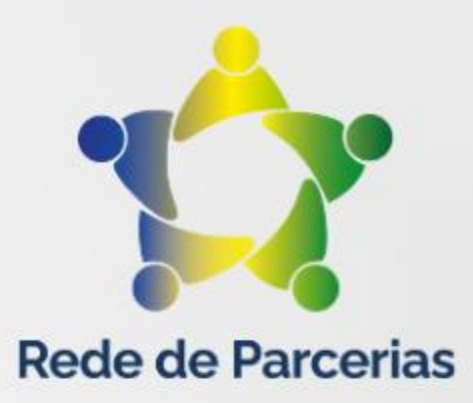

## **Transferências de Recursos da União**

Instrumentos celebrados pelos órgãos e pelas entidades da Administração Pública Federal com órgãos ou entidades públicas (administração estadual, distrital, municipal) ou privadas sem fins lucrativos, para a execução de programas, projetos e atividades de interesse recíproco que envolvam a transferência de recursos financeiros oriundos do Orçamento Fiscal e da Seguridade Social da União.

A Lei nº 8.080, de 19/09/90 disciplina as transferências intergovernamentais de recursos financeiros na área da saúde.

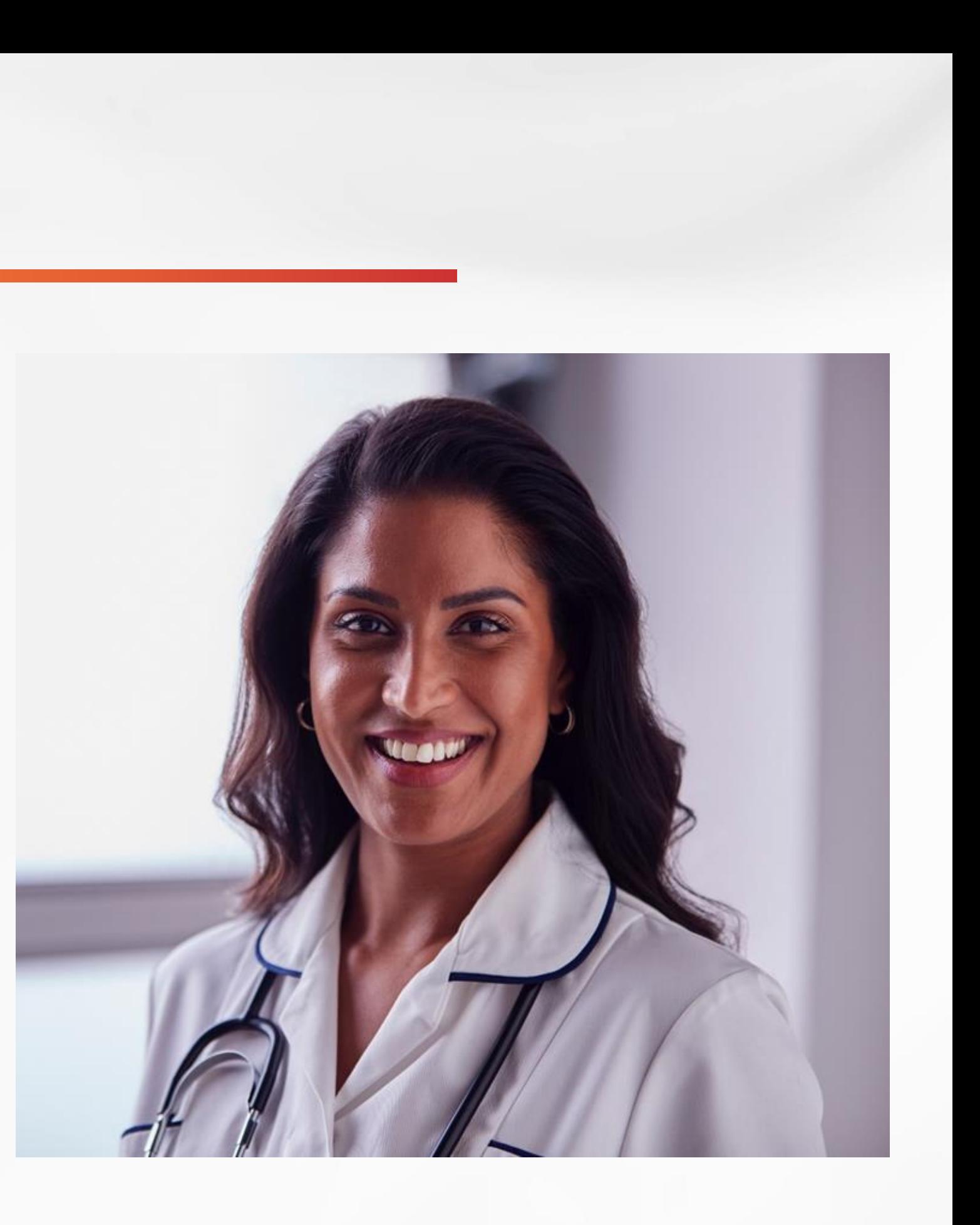

GESTÃO E DA INOVAÇÃ

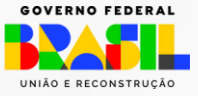

## **Transferências de Recursos da União**

## **Modalidades**

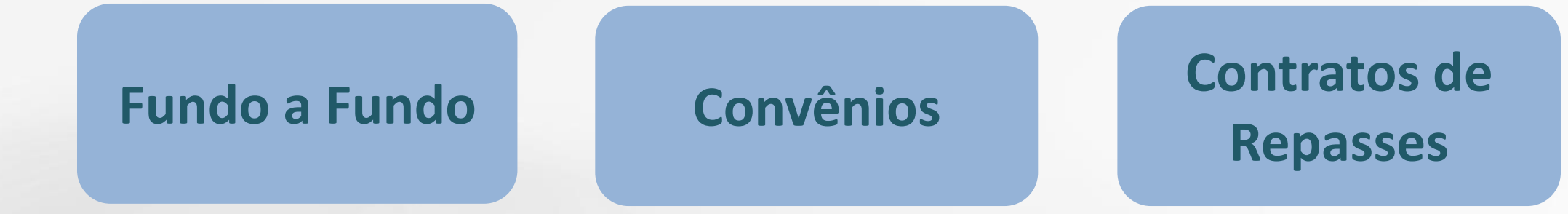

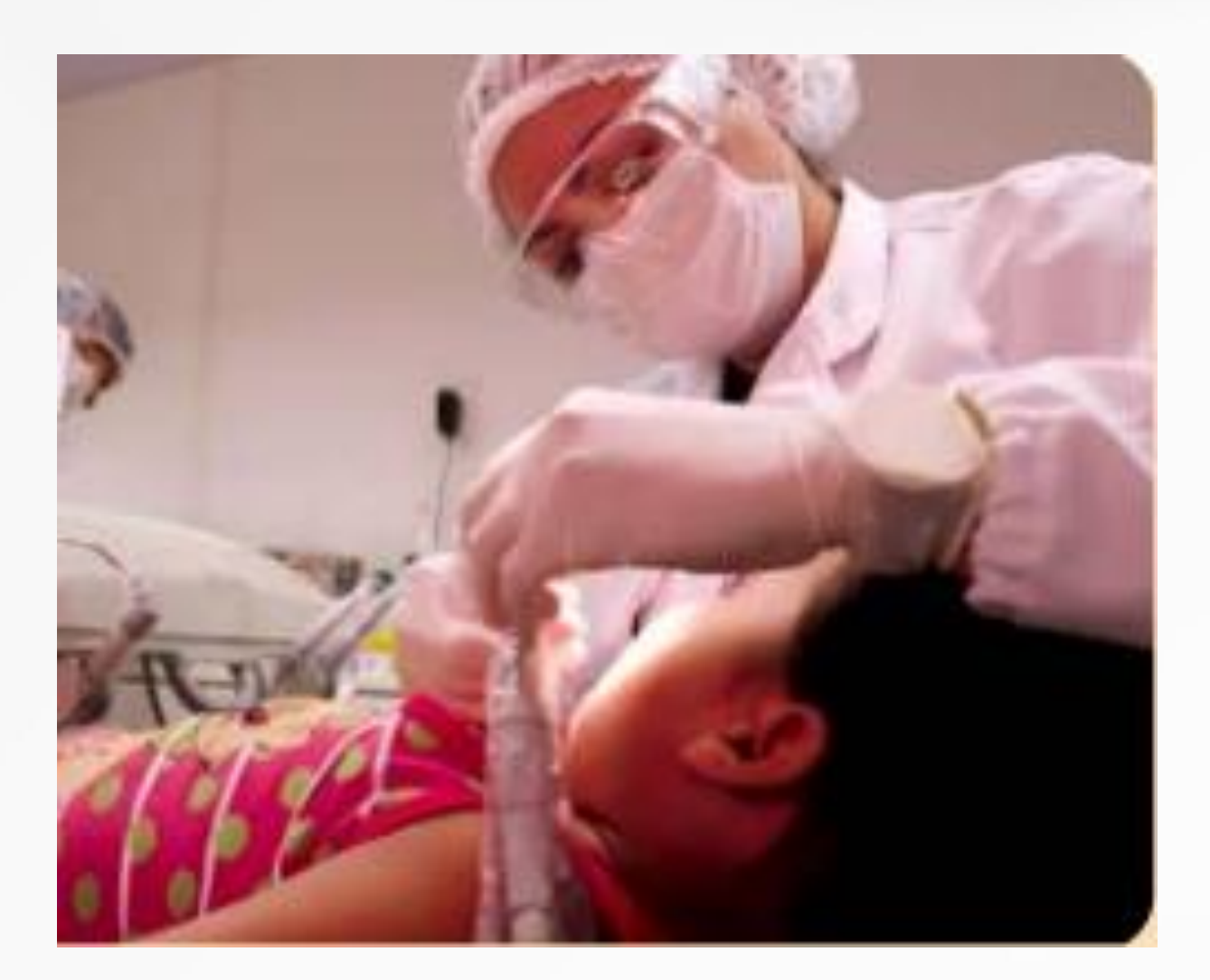

### **Termos de Cooperação**

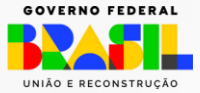

## **Transferências de Investimentos**

- Os recursos do Orçamento da Seguridade Social alocados ao FNS destinados à cobertura de despesas de investimentos na rede de serviços de saúde serão transferidos mediante obediência à programação financeira do Tesouro Nacional e de acordo com diretrizes contidas no Pacto pela Saúde e em portaria específica a ser editada pelo Ministério da Saúde;
- As solicitações de financiamento de investimento em obras e equipamentos são apresentadas em formato de propostas por meio eletrônico ao Fundo Nacional de Saúde, cabendo ao Ministério da Saúde, por meio de sua área finalística, emitir posicionamento quanto à aprovação da proposta.

MINISTÉRIO DA **GESTÃO E DA INOVAÇÃO** 

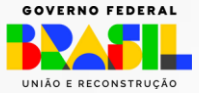

### **Transferências de Investimentos**

■ Os projetos encaminhados ao Ministério da Saúde deverão ser submetidos à Comissão Intergestores Bipartite (CIB), a fim de que seja avaliada a conformidade desses projetos com os seguintes instrumentos de planejamento:

»I - Plano Estadual de Saúde (PES); »II - Plano Diretor de Regionalização (PDR);

»III - Plano Diretor de Investimento (PDI).

■ Cada projeto aprovado terá a sua formalização efetivada mediante edição de Portaria ou outro instrumento específico, pelo MS, na qual deverão estar definidos o valor, o período de execução e o cronograma de desembolso dos recursos financeiros a serem transferidos, bem como o valor correspondente à contrapartida a ser executada, se for o caso. As informações do projeto e da execução do Bloco de Investimentos devem compor o Relatório de Gestão.

MINISTÉRIO DA GESTÃO E DA INOVAÇÃO

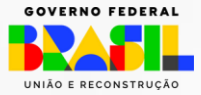

## **Transferências de Investimentos**

**Portaria Nº 204, de 29/01/2007 e Portaria Nº 837, de 23/04/2009***,* estabeleceram a transferência em 6 blocos de financiamento, sendo os recursos financeiros destinados à viabilização de ações no Bloco de Financiamento e parte no Bloco de Financiamento de Investimento.

I - Atenção Básica II - Atenção de Média e Alta Complexidade Ambulatorial e Hospitalar; III - Vigilância em Saúde; IV - Assistência Farmacêutica; V - Gestão do SUS; e VI - Investimentos na Rede de Serviços de

Saúde (despesas de capital)

**Portaria Nº 3.992, de 28/12/2017**, altera a Portaria de Consolidação nº 6/GM/MS, de 28 de setembro de 2017, para dispor sobre o financiamento e a transferência dos recursos federais para as ações e os serviços públicos de saúde do Sistema Único de Saúde.

Os recursos federais destinados ao financiamento das ações e serviços públicos de saúde (ASPS) passaram a ser organizados e transferidos por meio de apenas 2 blocos:

- **Bloco de Custeio das Ações e Serviços Públicos de Saúde;**
	- **Bloco de Investimento na Rede de Serviços Públicos de Saúde.**

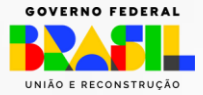

# **Tipos de Fundos**

- Fundo da esfera Federal
- Fundo da esfera Estadual
- Fundo da esfera Municipal
- Fundo do Distrito Federal

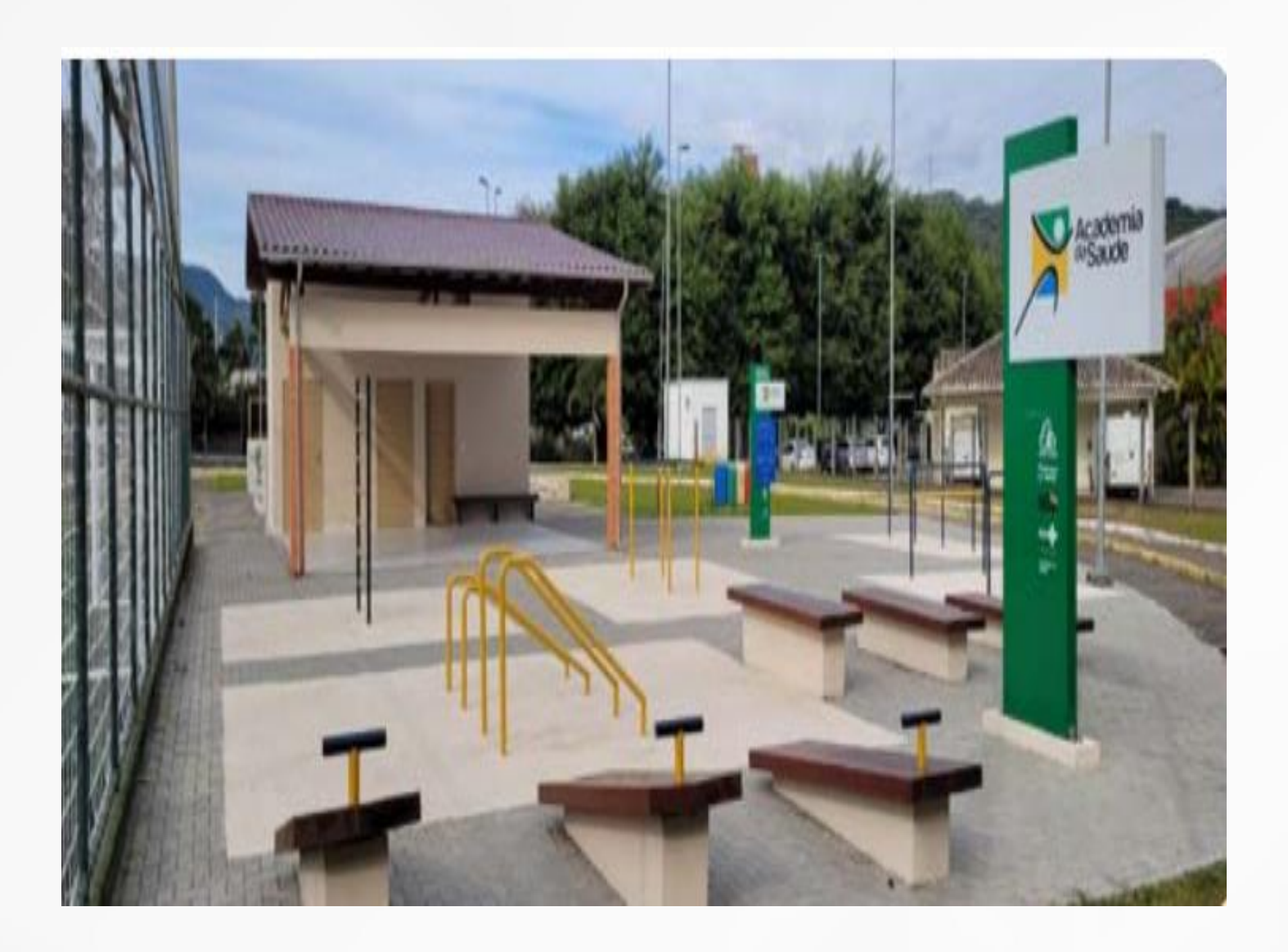

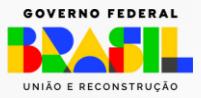

## **Fundo Nacional de Saúde - FNS**

O FNS foi instituído pelo Decreto n.º 64.867, de 24/07/69, como fundo especial, gestor financeiro dos recursos destinados ao Sistema Único de Saúde na esfera federal.

Os recursos administrados pelo FNS destinam-se a financiar as despesas correntes e de capital do Ministério da Saúde, de seus órgãos e de entidades da Administração direta e indireta integrantes do SUS.

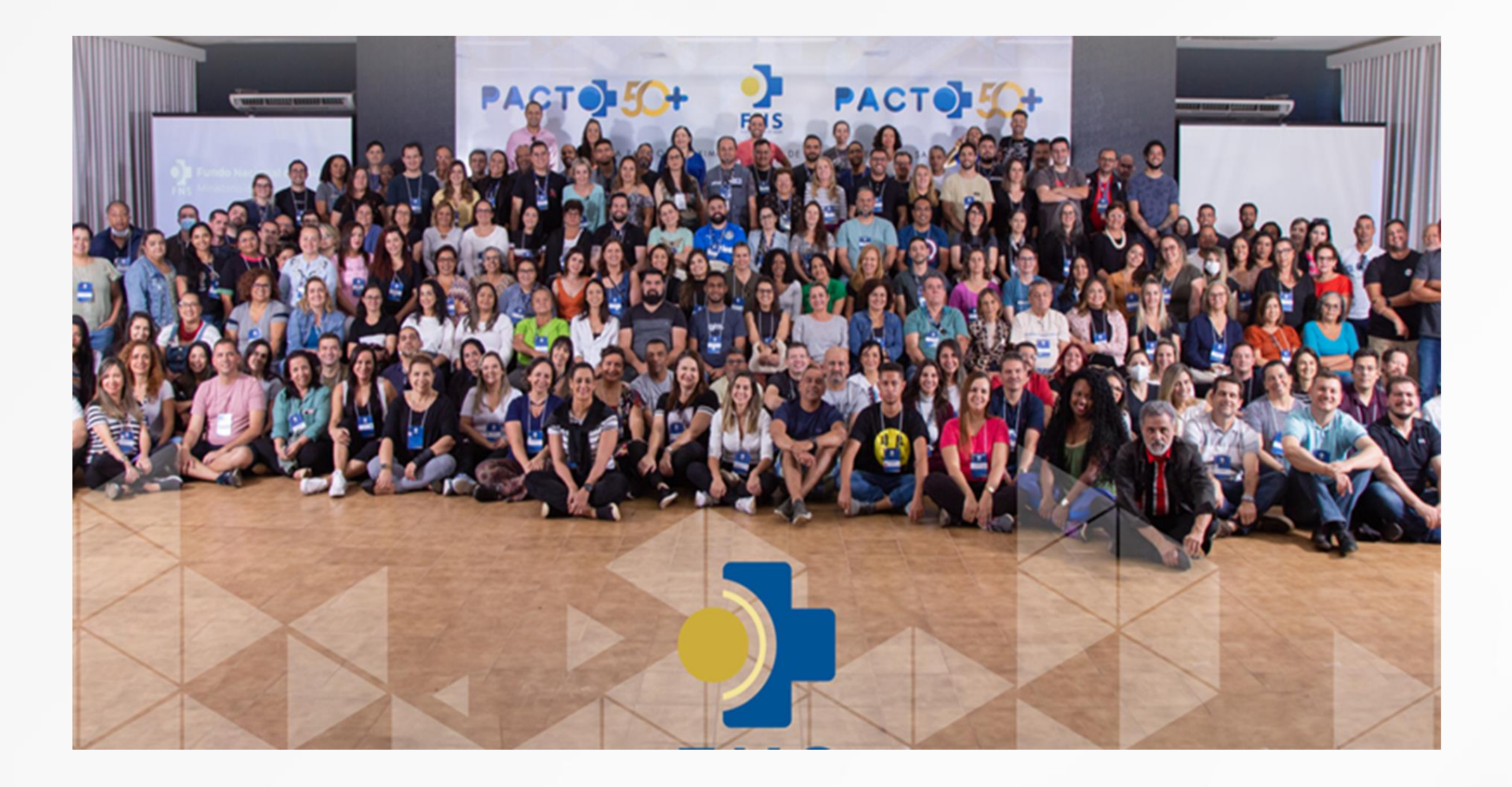

GESTÃO E DA INOVAÇÃO

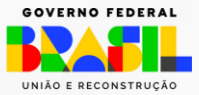

Marco regulatório

- Decreto nº 1.232, de 30/08/94, estabelece as condições e as formas para viabilizar os repasses regulares e automáticos dos recursos do SUS.
- Emenda Constitucional nº 29/2000 e Lei Complementar n.º 141/2012 que a regulamentou, dispõem que os recursos da União destinados às ações e serviços públicos de saúde serão transferidos aos Estados, Municípios e Distrito Federal, por meio de fundo de saúde, que será acompanhado e fiscalizado por Conselho de Saúde.
- Lei n. º 8.142/90 estabelece que compete ao Conselho de Saúde o controle da execução da política de saúde na instância correspondente, inclusive nos aspectos econômicos e financeiros.

IINISTÉRIO D.

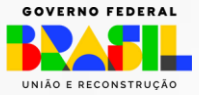

**Caracterizam-se pelo repasse por meio da descentralização de recursos diretamente de fundos da esfera federal para fundos das esferas estadual, municipal e do Distrito Federal.**

### Prestação de Contas - Transferências Fundo a Fundo

A prestação de contas da aplicação dos recursos repassados do Fundo Nacional de Saúde para os Fundos de Saúde dos estados, do Distrito Federal e dos municípios deve ser enviada para apreciação e aprovação dos Conselhos de Saúde, estaduais ou municipais, formalizada por meio de Relatório Anual de Gestão (RAG).

(Inciso IV, art. 4º da Lei 8.142/1990, Portaria GM/MS nº 2.135/2013, art. 6º do Decreto nº 1.651/1995, e em cumprimento ao disposto na Seção III do Capítulo IV da Lei Complementar nº 141, de 13 de janeiro de 2012).

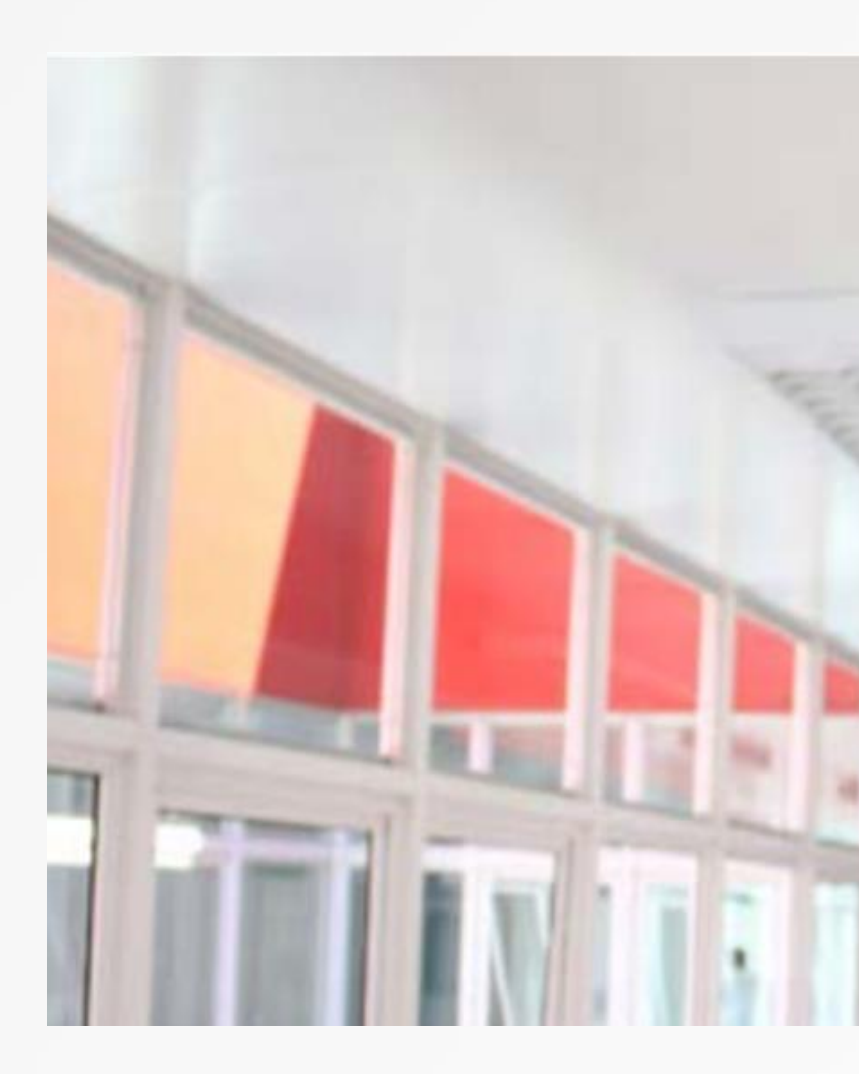

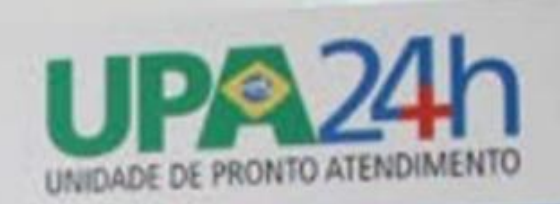

### **Procedimentos** Eletrocardiograma

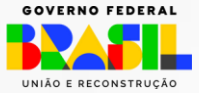

## Painéis de Informações FNS

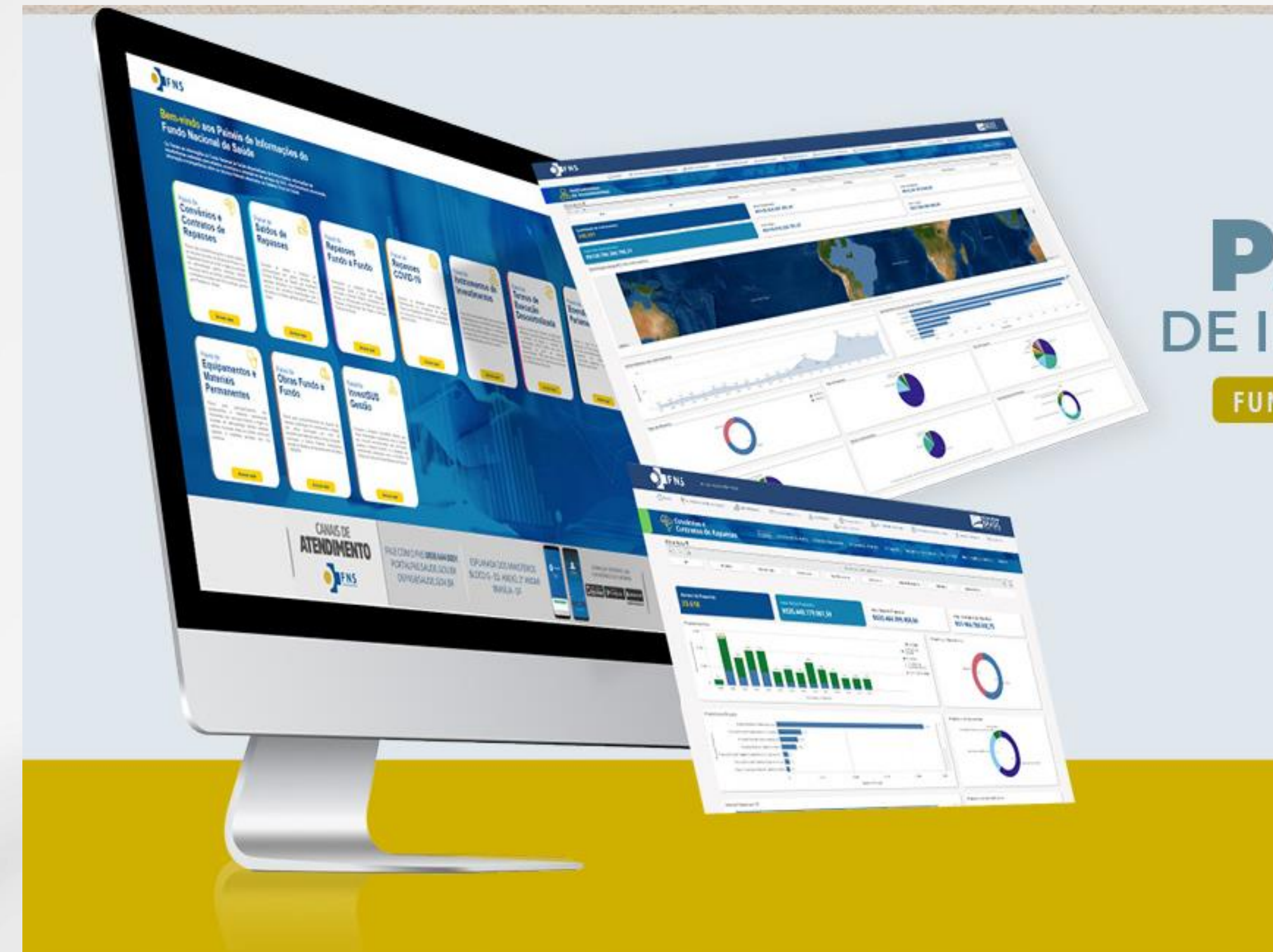

# **PAINÉIS** DE INFORMAÇÕES

### FUNDO NACIONAL DE SAÚDE

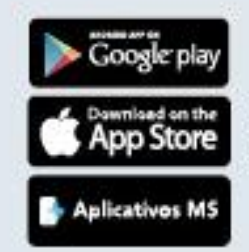

DOWNLOAD<br>DISPONÍVEL NAS **PLATAFORMAS** 

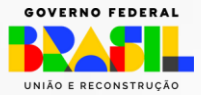

## Painéis de Informação FNS

### Bem-vindo aos Painéis de Informações do **Fundo Nacional de Saúde** Os Painéis de Informações do Fundo Nacional de Saúde disponibilizam de forma intuitiva, informações de transferências realizadas para estados, municípios e prestadores de serviços do SUS. Uma ferramenta de consulta,<br>Informação e transparência sobre os recursos federais destinados ao Sistema Único de Saúde.  $-5 - 12$  $\approx$ Painel de Painel de Painel de Painel de Repasses<br>Fundo a Fundo Repasses<br>COVID-19 **Convênios e** Saldos de **Contratos de Repasses Repasses** Painel das transferências para a saúde pública. Consulte os saldos e histórico de companhe os repasses efetuados na Consulte os repasses direcionados ao da recursos oriundos do Orçamento Fiscal e da movimentações nas contas consoles dos modalidade fundo a fundo aos estados. Enfrontamento da Emergência de Saúde Seguridade Social da União a órgão ou entidade Fundos Públicos de Saúde que receberam municípios e Distrito Federal, distribuídos nos Pública de Importância Internacional deconente da administração pública estadual, distrital, repasses efeluados na modalidade fundo a Blocos de Estruturação da Rede de Serviços do Coronavires para estados e municípios e municipal, direta ou indireta, consórcios públicos fundo e dos convénios formalizados com o Públicos e Manutenção das Ações e Serviços Distrito Federal. e entidades privadas sem fins lucialivos, geridos Ministério da Saúde geridos pela Plataforma + Públicos de Saúde pela Plataforma + Brasil. Brasil **Accase aqui** Accase aqui **Accase aqui** Acesse agui  $59$ Painel de Painel das Painel de Painel de Equipamentos e<br>Materiais **Obras Fundo a Termos de Emendas Execução Parlamentares Fundo Descentralizada Permanentes** Acesse o painel para consultar as publicações Acesse o painel de acompanhamento da Painel para acompanhamento dos Painel para acompanhamento da situação de referentes a descentralização de créditos entre execução no Fundo Nacional de Saúde das equipamentos e materiais permanentes repasse, localização do investmento e estagio o Ministério da Saúde e entidades da emendas apresentadas pelos parlamentares ao financiados com recursos federais a órgão ou das obras financiadas por meio de administração pública federal, por meio da orçamento, com informações sobre entidade da administração pública estadual; transferências federais fundo a fundo a estados. celebração de termo de execução instrumentos, empenhos e pagamentos as distrital, municipal, direta ou indireta, consércios municípios e Distrito Federal, monitoradas descentralizada - TED, com vistas a execução entidades beneficiadas oublicos e enlidades privadas sem fins através do Sistema de Monitoramento de Obras. de ações de interesse reciproco ou de inferesse. lucrativos SISMOB. da unidade descentralizadora. **Acesse** aqui Acesse aqui **Acesse** aqui **Acesse** aqui

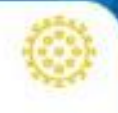

### Painel de Instrumentos de Investimentos

Painel para acompanhamento dos instrumentos formalizados para as transferências federais de recursos financeiros a órgãos ou entidades da administração pública federal, estadual, distrital, municipal, direta ou indireta, consórcios públicos e entidades privadas sem fins tucrativos

Acesse agui

### Relatório **InvestSUS** Gestão

Consulte o Relatório InvestSUS Gestão que exibe informações necessárias para a gestão dos recursos encaminhados aos municípios, estados e Distrito Federal, e a situação dos instrumentos celebrados com o Ministério da Saúde por meio do Fundo Nacional de Saúde.

Acesse agui

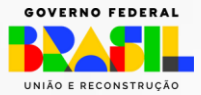

# **Painel de Equipamentos e Materiais permanentes**

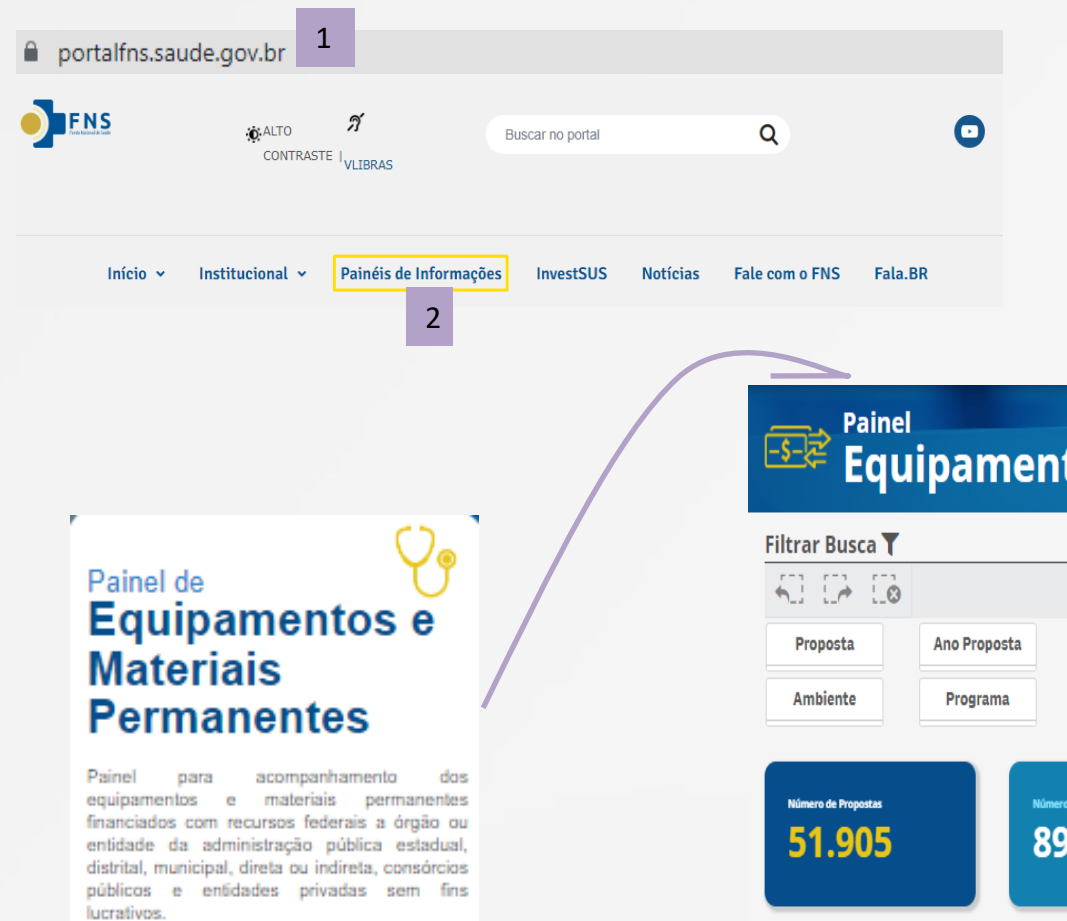

3

Acesse aqui

4

Número Total de Itens

5.392.889

Equipamentos

Nenhuma seleção aplicada

CNPJ

**UF** 

**CNES** 

Município

Valor Total dos Itens

Regiõe

**Totais** 

Região Sudeste

Região Nordeste

### **Como acessar o Painel:**

Região Centro-Oeste

MINISTÉRIO DA GESTÃO E DA INOVAÇÃO **EM SERVICOS PÚBLICOS** 

Região Norte Região Sul

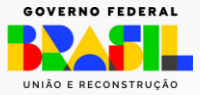

R\$18.355...

Avaliação Execução SICONV Avaliação Financiamento

Código Equi.

Distribuição Equipamentos por Região

 $Q_{\mathbb{C}}$ 

Nome Equip..

Faixa de Val...

5.392.889

1.829.297

1.547.793

819.677

714.552 481.570

.<br>Valor Médio Unitério dos Iter

Q | Quantidade Equiamento Aprovado

R\$4.482.49

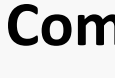

- 1. Acesse o Portal FNS;
- 2. Selecione a aba Painéis de
- Informações;
- 3. Marque o Painel de Equipamentos
- e Materiais Permanentes;
- 4. Navegue no Painel Equipamentos.

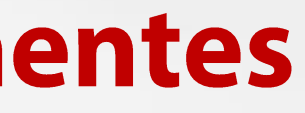

<sup>1</sup> **Permite o acompanhamento dos equipamentos e materiais permanentes financiados com recursos federais a órgão ou entidade da administração pública estadual, distrital, municipal, direta ou indireta, consórcios públicos e entidades privadas sem fins lucrativos.**

Distribuição de Equipamentos por UF e Município 'Selecione uma UF para visualizar os Municíp 1.000.000 TIPO

:os

Componente

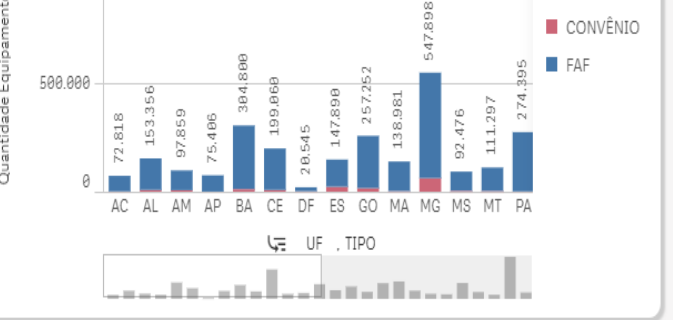

# **Painel de Obras**

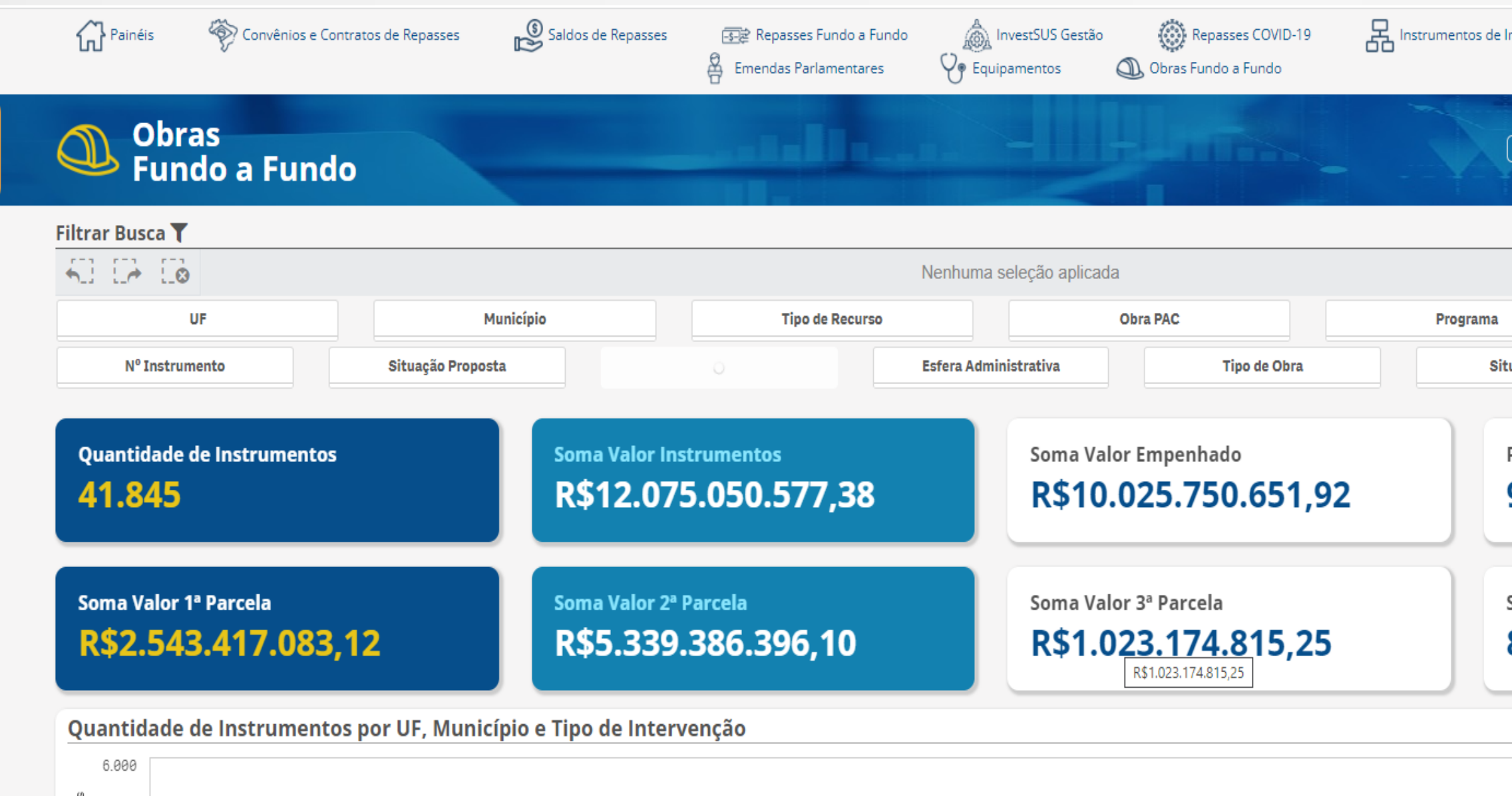

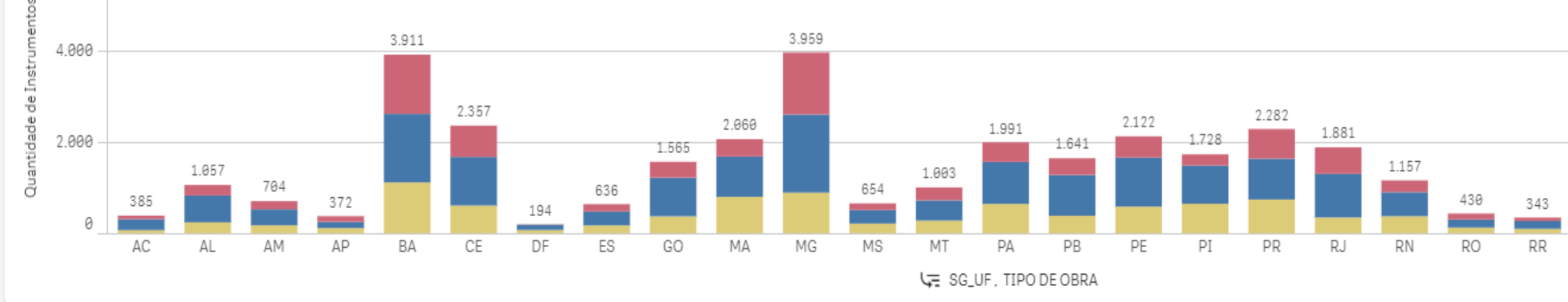

nvestimentos

Termos de Execução Descentralizada

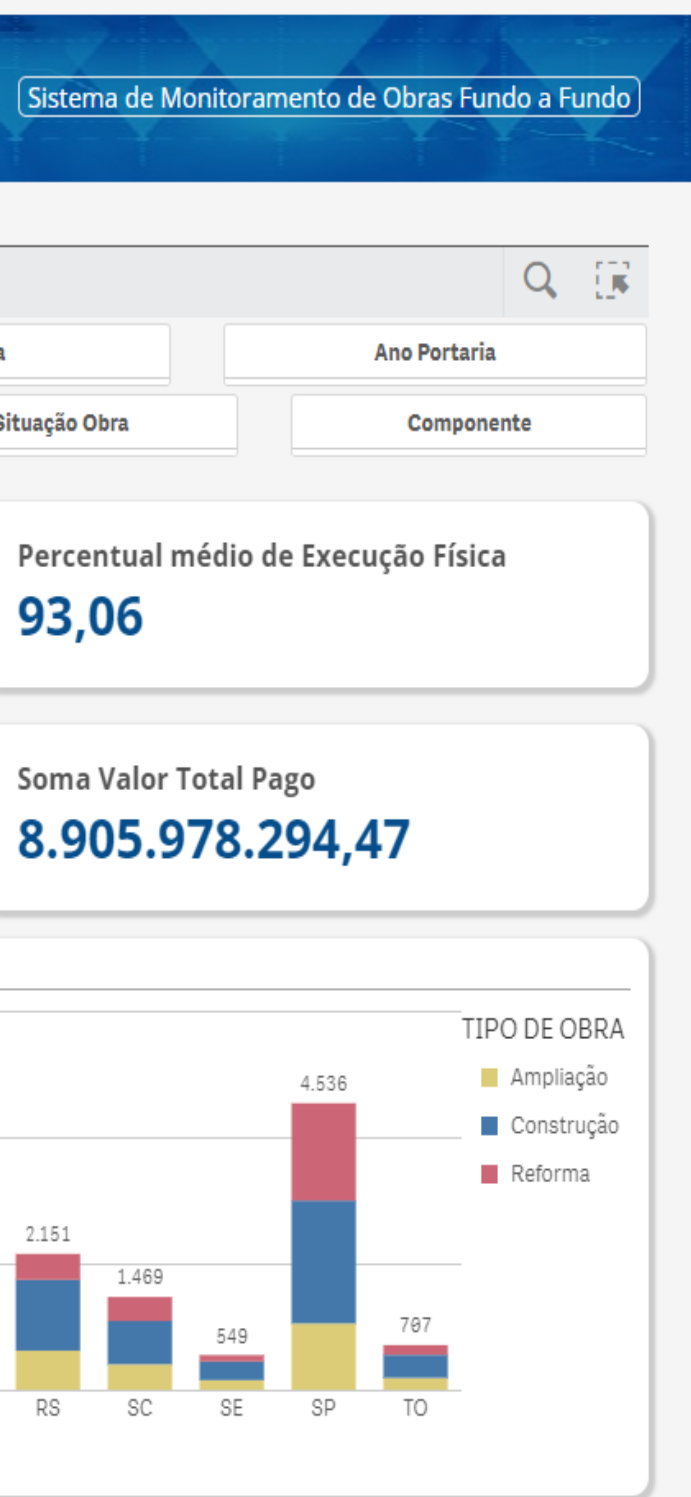

MINISTÉRIO DA<br>Gestão e da Inovação<br>Em Serviços públicos

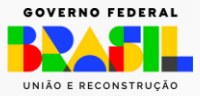

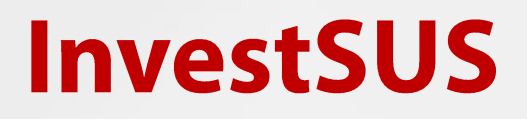

Para cadastrar propostas para financiamento de obras e equipamentos é necessário acessar o InvestSUS Gestão, no Portal do Fundo Nacional de Saúde.

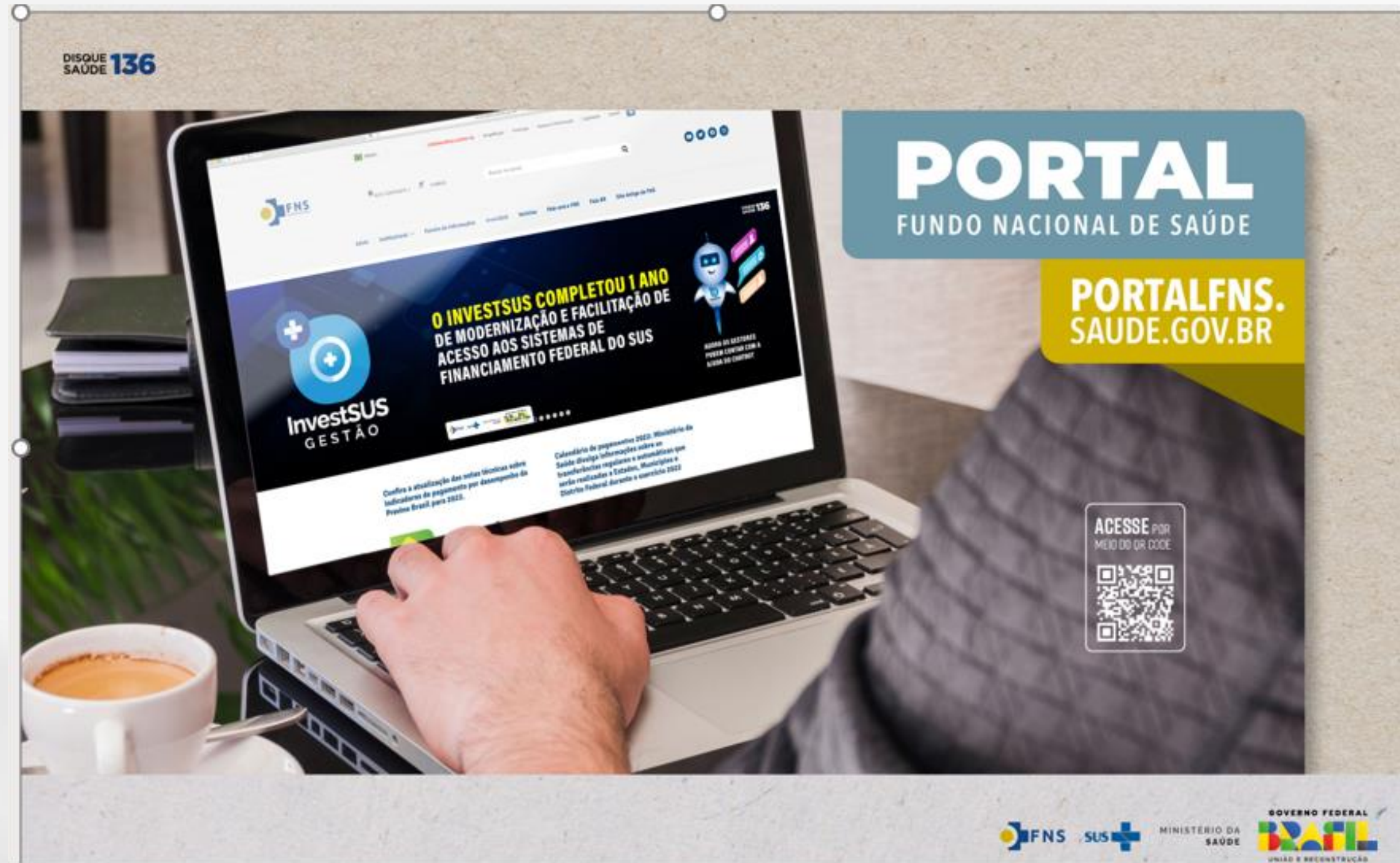

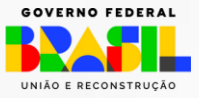

# Cartilha para apresentação de propostas ao Ministério da Saúde

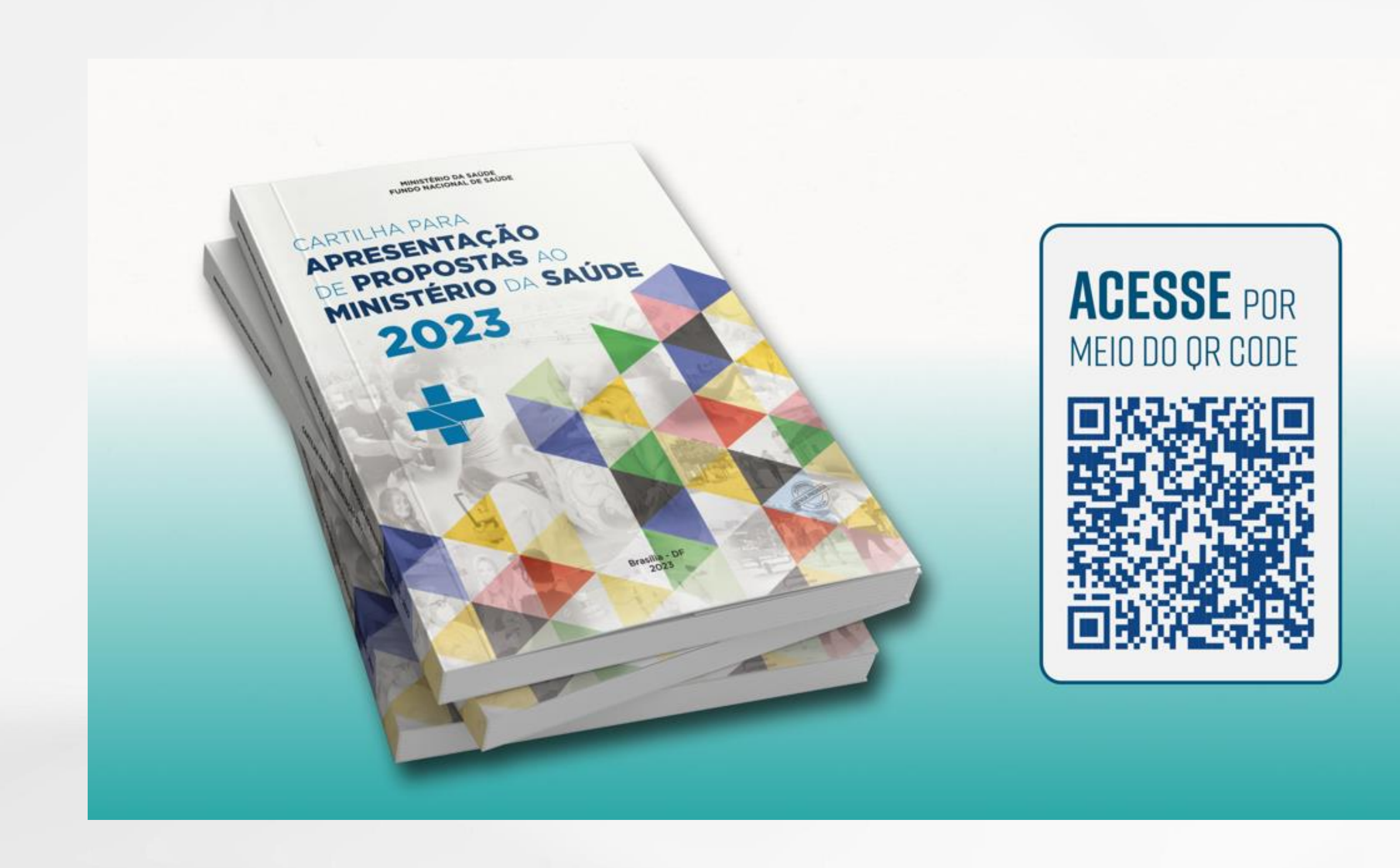

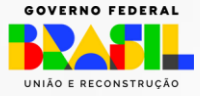

## Ferramentas de apoio à gestão para gerenciamento e monitoramento dos recursos repassados

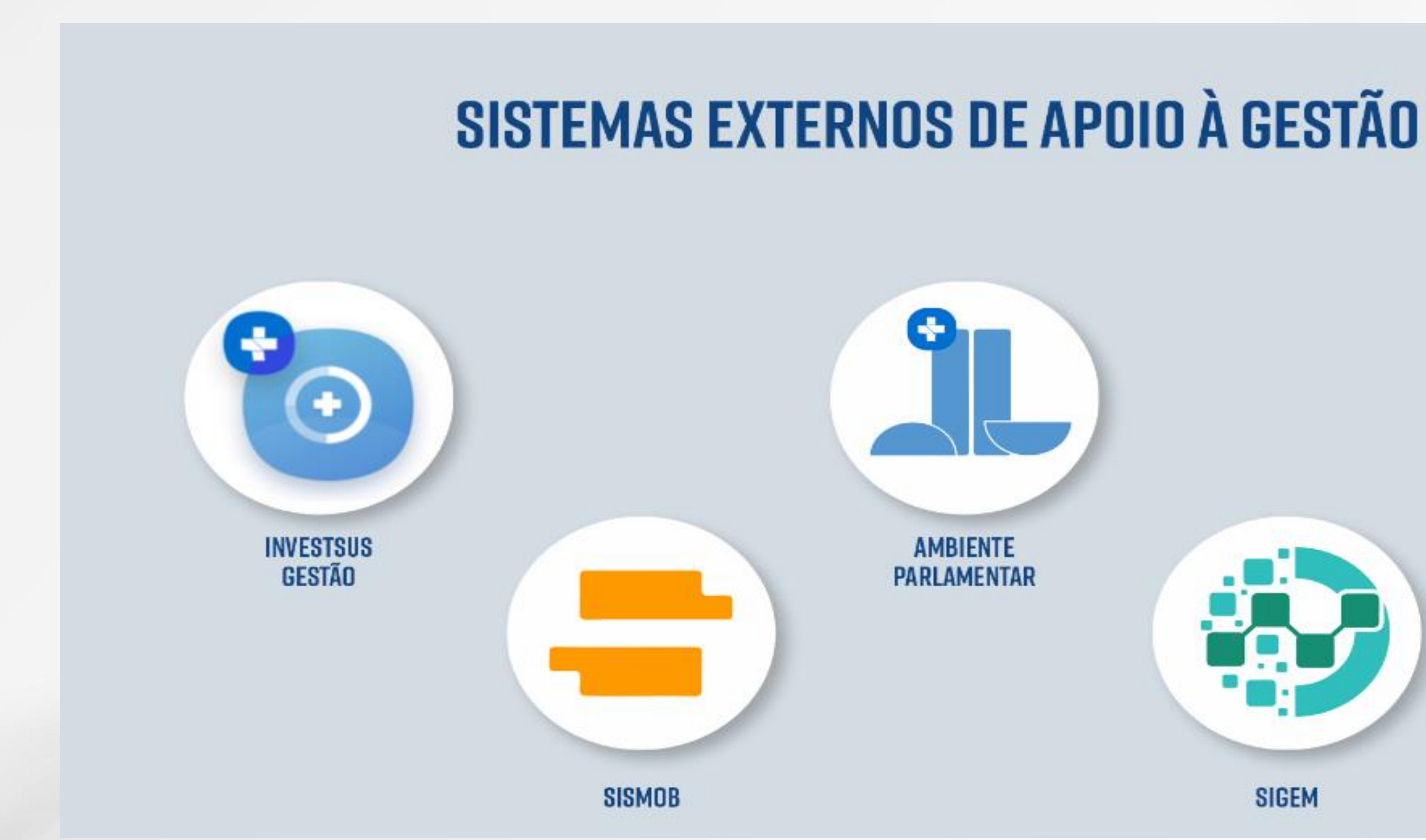

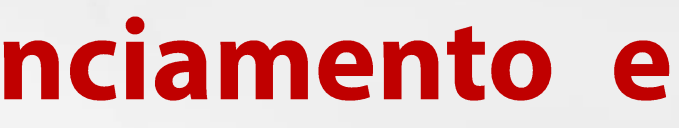

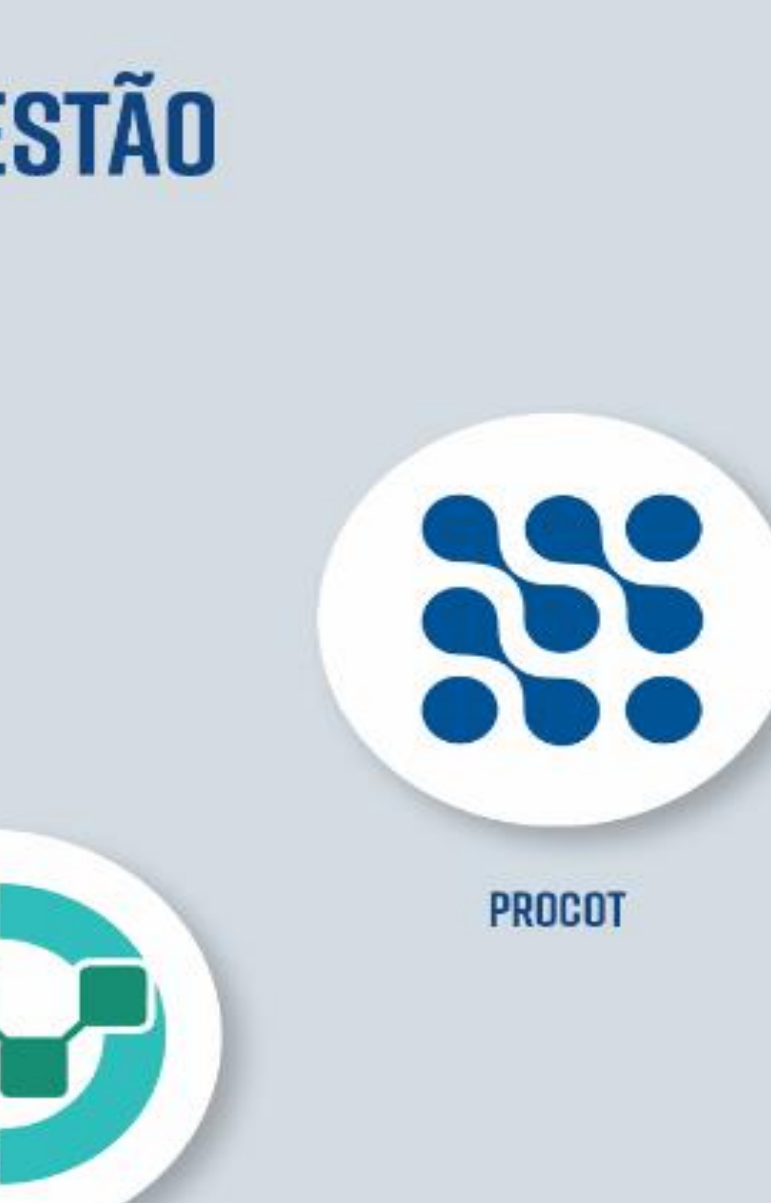

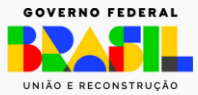

### Utilização dos Recursos Transferidos - Obras

Os recursos repassados na modalidade de transferência fundo a fundo para investimentos devem ser utilizados nos objetos em que foram habilitados em Portaria específica. No caso de Obras, existem três tipos de Objetos classificados:

### **Construção:**

Nova edificação desvinculada funcionalmente ou fisicamente de algum estabelecimento já existente.

### **Ampliação:**

Acréscimo de área física a uma edificação existente ou construção de uma nova edificação vinculada funcionalmente ou fisicamente a um estabelecimento já existente.

### **Reforma:**

Alteração em ambientes sem acréscimo de área física, ou seja, não há aumento da área total construída do estabelecimento que será feito a intervenção.

MINISTÉRIO DA GESTÃO E DA INOVAÇÃO

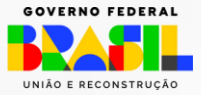

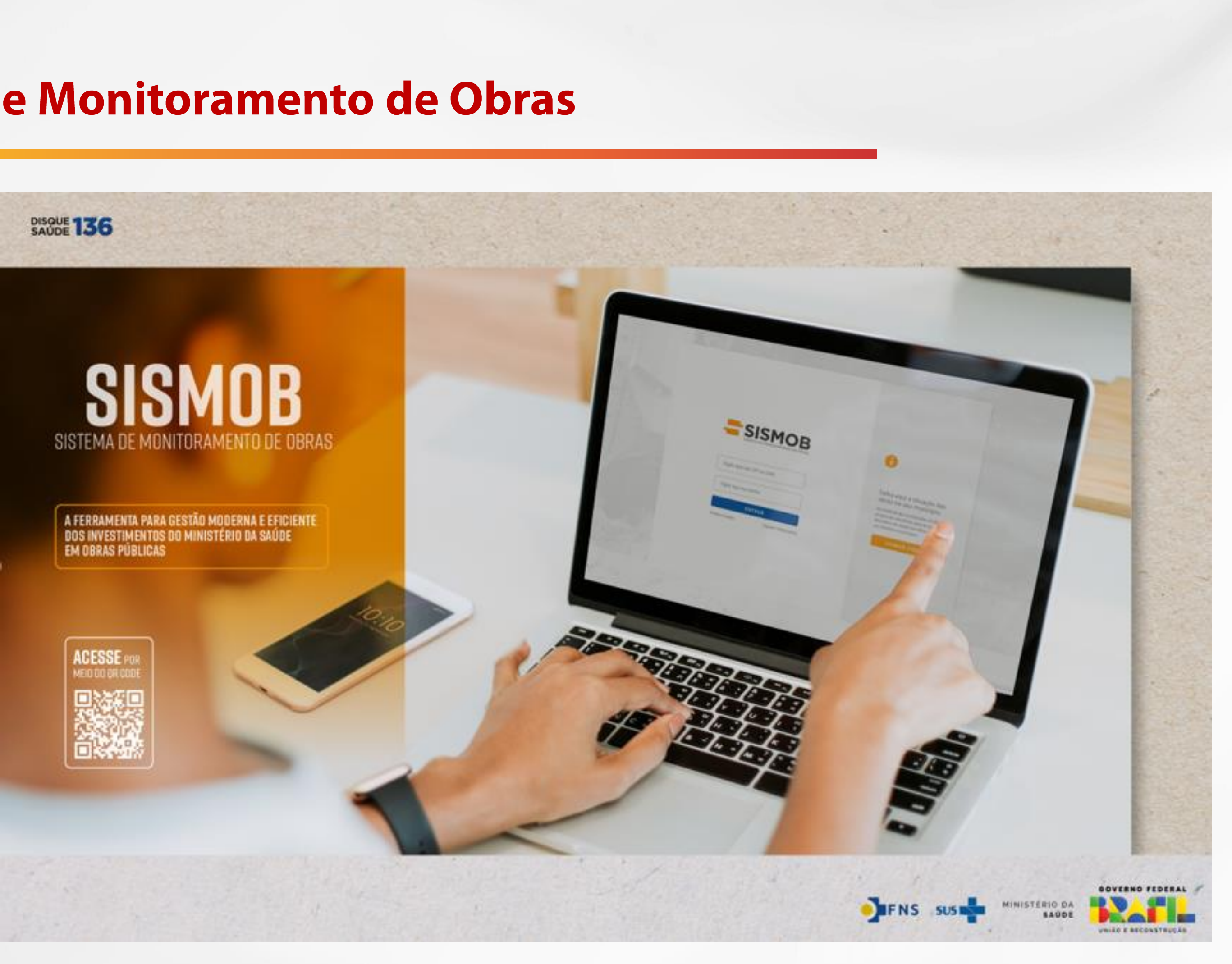

### **SISMOB- Sistema de Monitoramento de Obras**

Sistema informatizado desenvolvido para cadastro, análise de propostas e monitoramento de execução de obras financiadas por meio de transferência fundo a fundo.

Portaria nº 381, de 06/02/2017

Foi desenvolvido conforme a nova lógica de financiamento fundo a fundo organizada pela Portaria de Consolidação nº 6, de 28/09/2017, Título IX, que propõe maior autonomia aos estados e municípios, reforço aos processos de monitoramento e, assim, maior efetividade nos resultados dos investimentos em saúde.

Ferramenta para gestão moderna, eficiente e transparente dos investimentos do Ministério da Saúde em obras públicas, que:

- Possibilita que o MS realize o monitoramento e acompanhamento finalístico, gerenciando a execução de obras por meio de etapas gerenciais e prazos estabelecidos;
- Permite que o gestor estadual, municipal e distrital seja alertado quando alguma etapa da obra estiver em caminho crítico ou em atraso; e
- Constitui um instrumento de acompanhamento da execução possibilitando o repositório de informação sobre o andamento da obra, com documentos e imagens fotográficas.

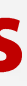

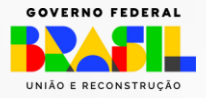

MINISTÉRIO D. GESTÃO E DA INOVAÇÃO

### **SISMOB-Sistema de Monitoramento de Obras**

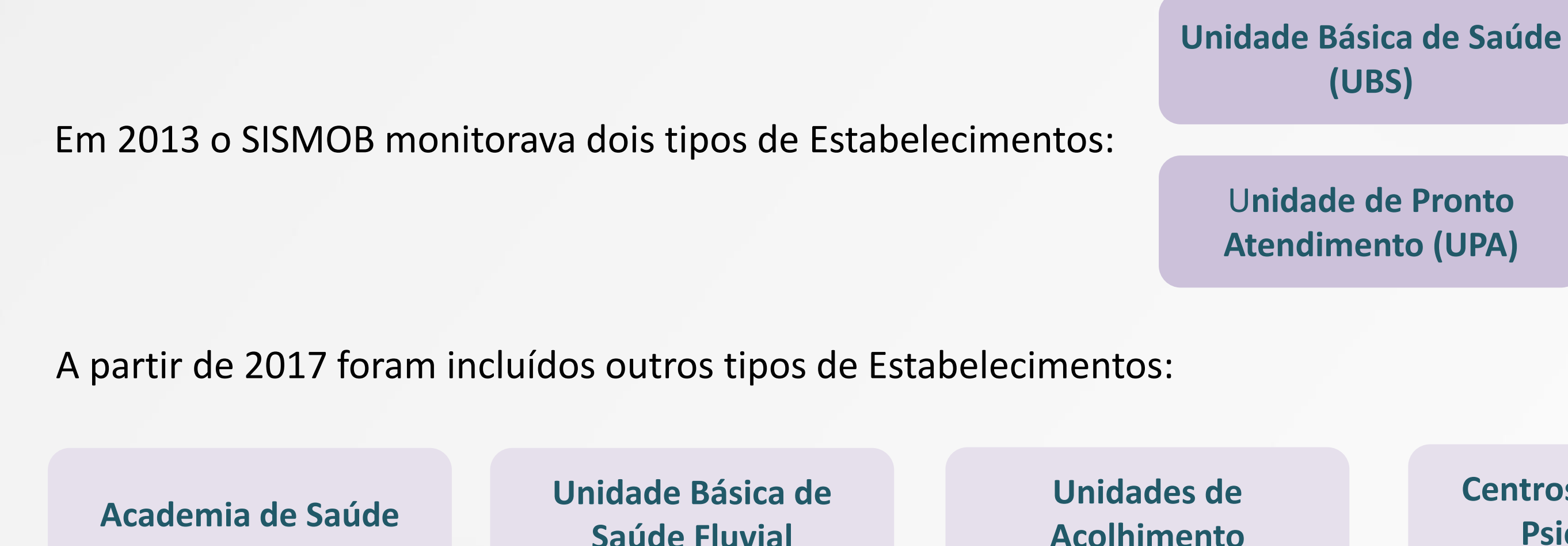

**Rede de Frio**

MINISTÉRIO DA GESTÃO E DA INOVAÇÃO **EM SERVICOS PÚBLICOS** 

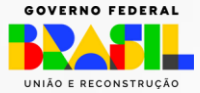

### **Centros de Atenção Psicossocial**

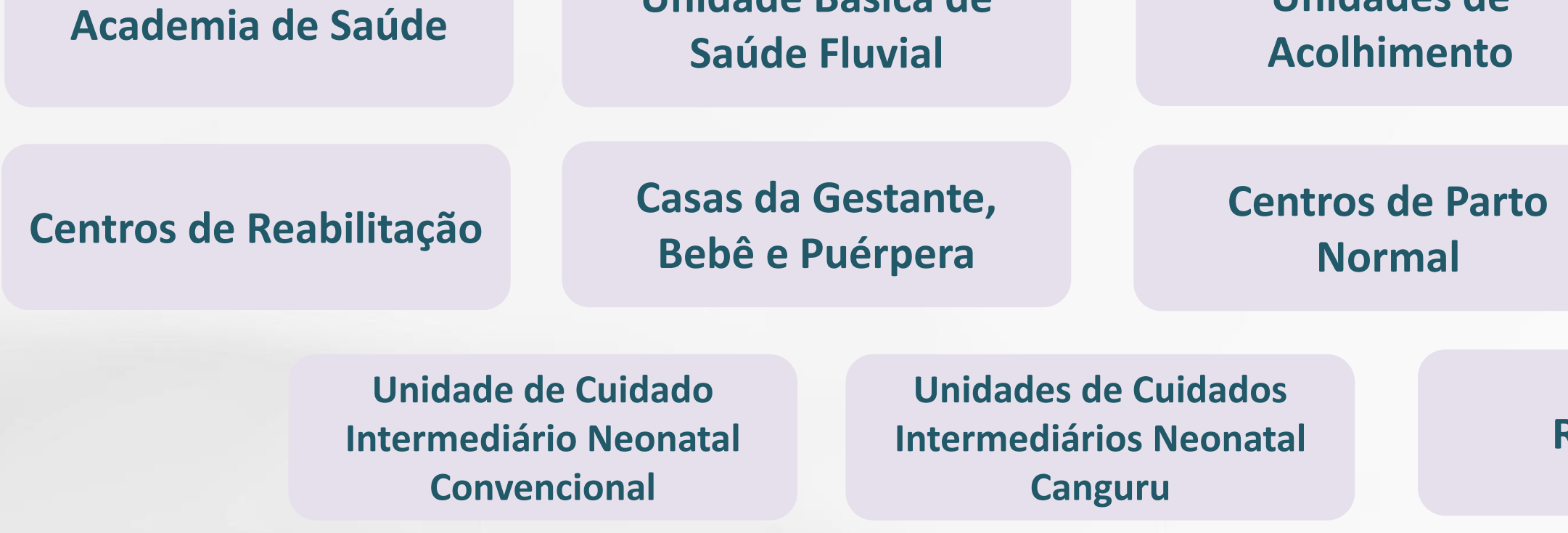

### **UTI Neonatal**

### **SISMOB-Sistema de Monitoramento de Obras**

Prazos para superação de cada etapa:

270 dias, prorrogáveis por mais 270 dias

90 dias, prorrogáveis por mais 90 dias

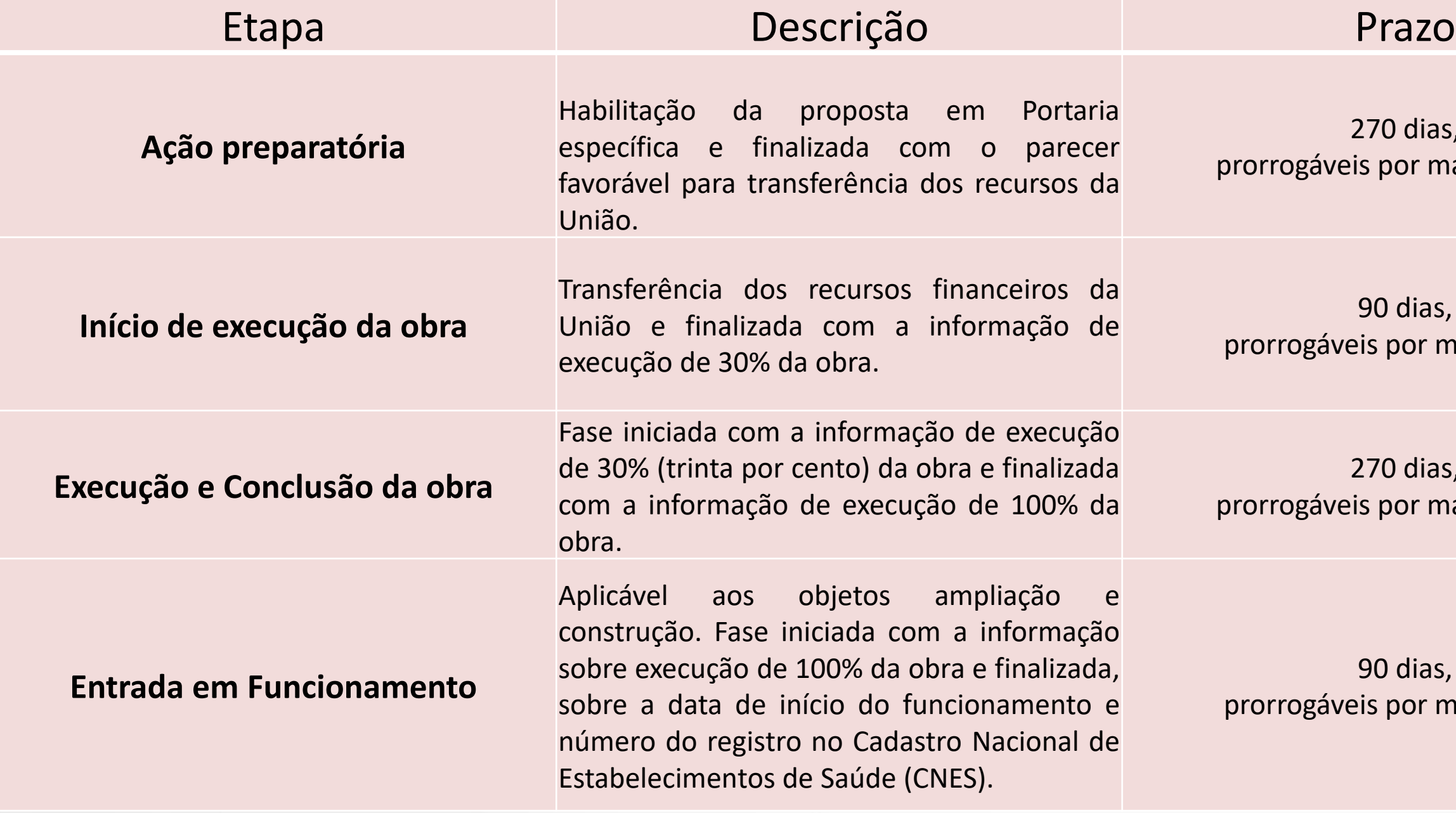

270 dias, prorrogáveis por mais 270 dias

90 dias, prorrogáveis por mais 90 dias

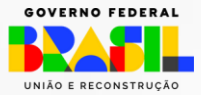

## **SISMOB CIDADÃO**

Promove a transparência e controle social, onde o cidadão e os órgãos de fiscalização podem consultar as propostas dos seus estados, municípios e Distrito Federal, para acompanhar a execução e pagamentos realizados pelo Ministério da Saúde.

O acesso ao SISMOB CIDADÃO pode ser feito por meio do endereço eletrônico ou do aplicativo.

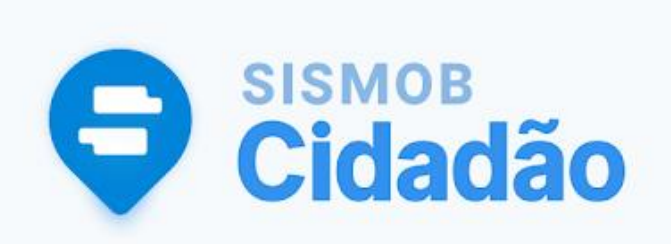

<https://sismobcidadao.saude.gov.br/>

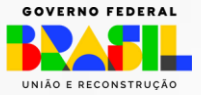

### Utilização dos Recursos Transferidos - Equipamentos e Materiais permanentes

Para o financiamento de equipamentos, a Portaria de Consolidação nº 6, de 28 de setembro de 2017, que trata das normas sobre o financiamento e a transferência dos recursos federais para as ações e os serviços de saúde do SUS, considera equipamentos e materiais permanentes aqueles incorporados pela RENEM.

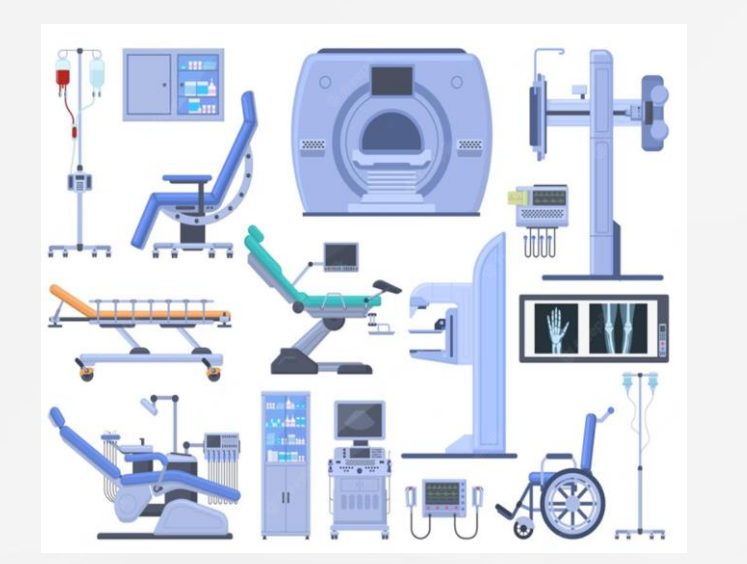

A RENEM é a relação de equipamentos e materiais permanentes considerados financiáveis pelo MS por meio de propostas de projetos de órgãos e entidades públicas e privadas sem fins lucrativos relacionadas ao SUS.

GESTÃO E DA INOVAÇÃO

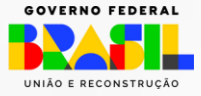

## SIGEM - Sistema de Informação e Gerenciamento de Equipamentos e Materiais permanentes financiáveis para o SUS

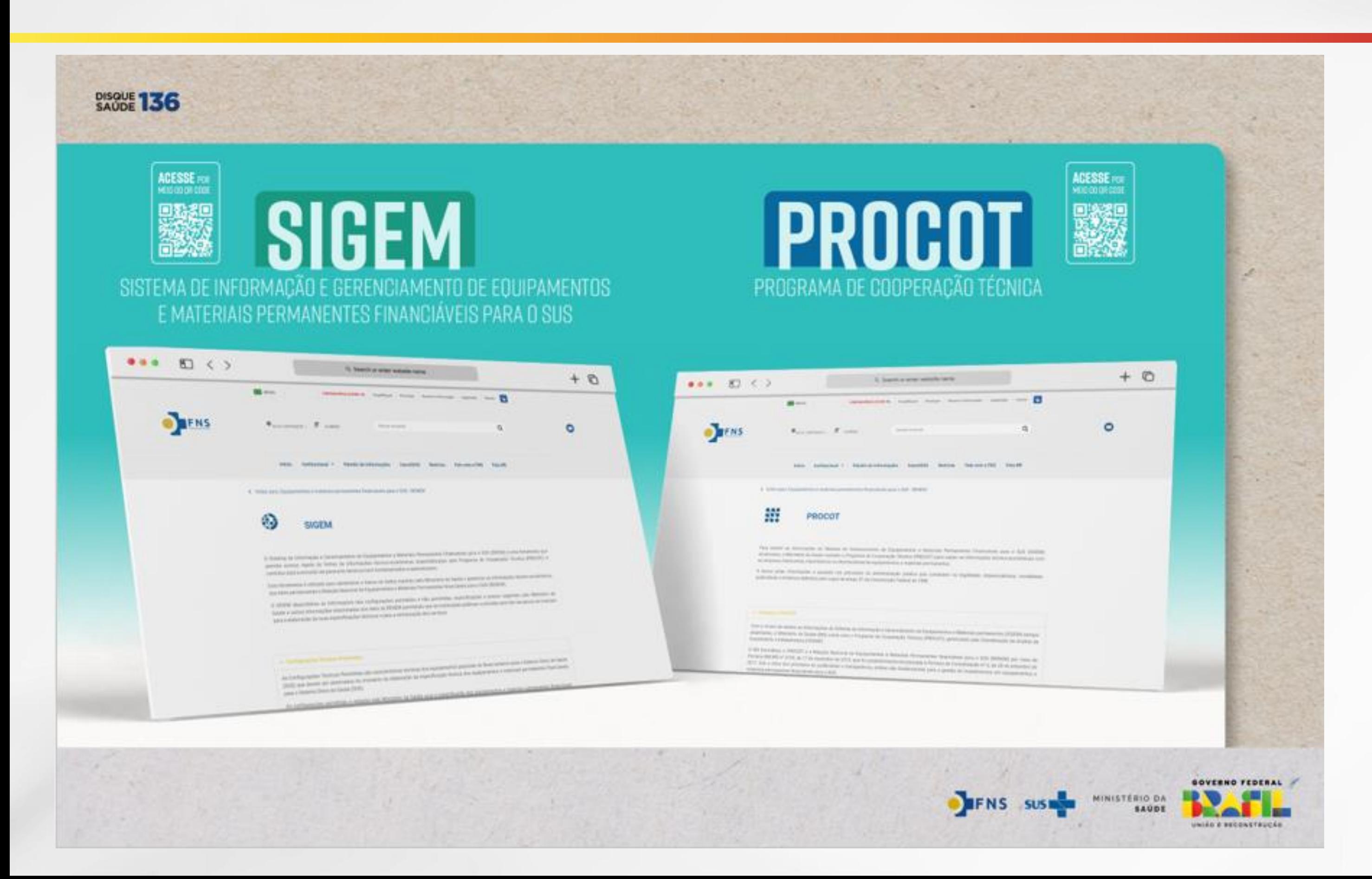

Sistema de informação desenvolvido para gerir as informações técnicoeconômicas dos equipamentos e materiais permanentes financiáveis pelo Ministério da Saúde

Portaria de Consolidação nº 6, de 28 de setembro de 2017

• **RENEM:** Lista de equipamentos e materiais permanentes financiáveis para o SUS.

• **PROCOT:** Programa de Cooperação Técnica com o mercado brasileiro de equipamentos e materiais

• **Estabelecimentos:** vinculação entre os estabelecimentos de saúde, as atividades desenvolvidas nos mesmos e os respectivos ambientes nos quais estão disponíveis os equipamentos e materiais permanentes passíveis

- 
- permanentes para a saúde.
- de financiamento.
- materiais permanentes pelo MS.

• **Informações técnico-econômicas:** subsídio importante para o financiamento de equipamentos e

### **Estrutura do SIGEM**

O sistema é composto por informações e funcionalidades referentes a:

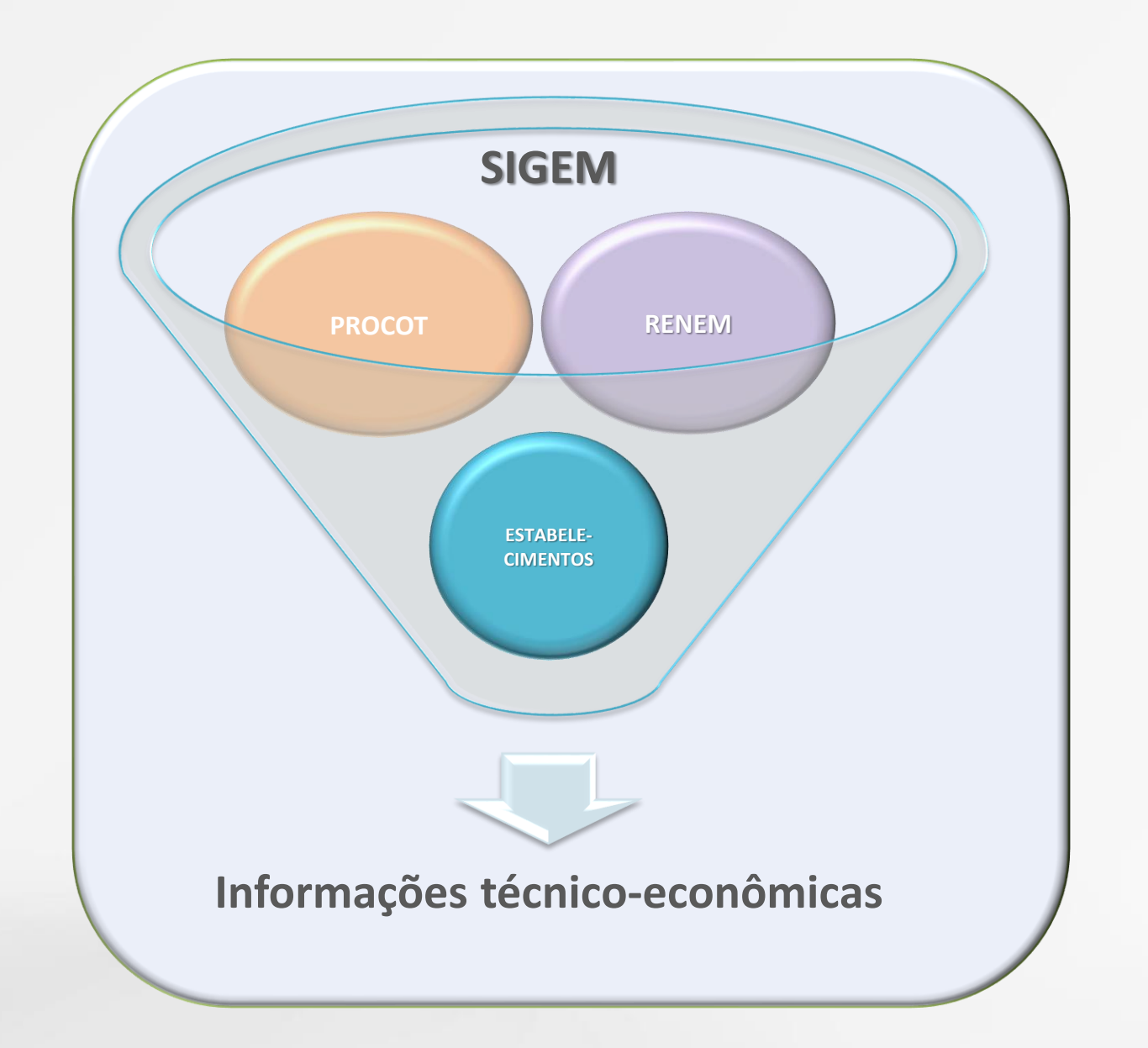

### Informações disponíveis no SIGEM

Nomenclaturas e sinônimos de personalizada e aplicação dos itens

Configurações permitidas para financiamento federal

Características que podem ser apresentadas pelas instituições por meio do cadastro de proposta

Preços de referência para o financiamento de cada item

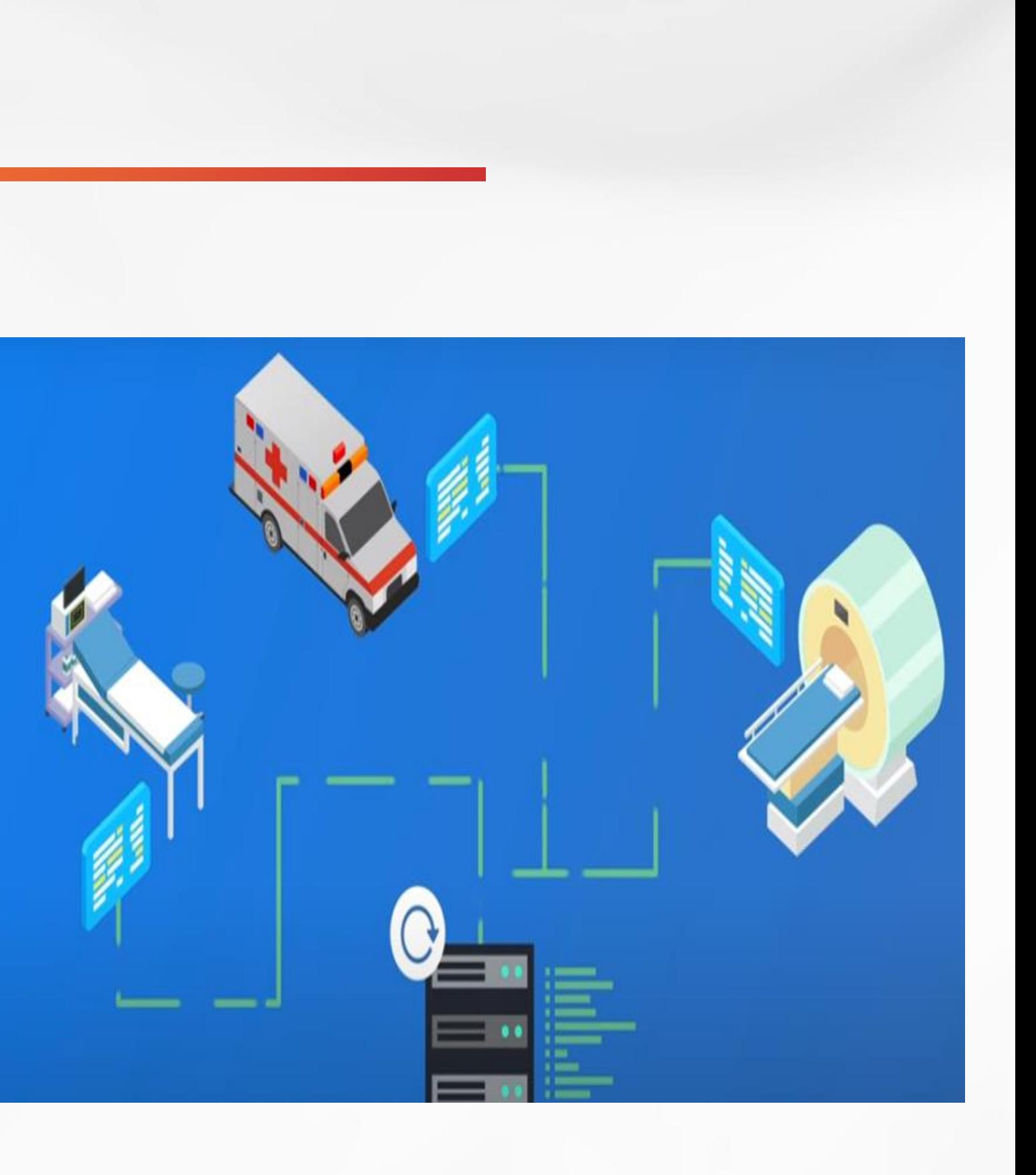

MINISTÉRIO D GESTÃO E DA INOVAÇÃO **EM SERVICOS PÚBLICO** 

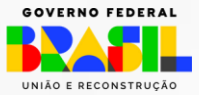

Especificações técnicas sugeridas pelo Ministério da Saúde

### **O SIGEM apresenta 3 tipos de especificação para os itens da RENEM:**

**Especificação Aberta:** descritivo textual onde o proponente poderá digitar a configuração de acordo com a necessidade da instituição.

**Especificação em Agrupador:** são características pré-definidas pelo Ministério da Saúde que devem ser selecionadas pela entidade proponente no momento do cadastro da proposta.

**Especificação Única:** utilizada para itens que possuem especificação e preço unitário previamente validados pelo Ministério da Saúde, para os quais não são permitidas alterações.

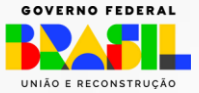

## Especificações e valores sugeridos

### **Especificação Sugerida**

Consiste em configuração técnica para determinado equipamento ou material permanente, elaborada pelo Ministério da Saúde, com o objetivo de atender a necessidade da maioria das instituições de saúde, buscando contemplar o maior número de fornecedores existentes no mercado. Trata-se de uma estratégia para facilitar a elaboração de propostas de investimentos submetidas ao Ministério da Saúde.

### **Valor Sugerido**

É o valor estipulado pelo Ministério da Saúde como referência para o financiamento do equipamento ou material permanente, quando este apresenta como configuração técnica a especificação sugerida.

 Com exceção dos itens que possuem especificação única, **as especificações e valores sugeridos NÃO SÃO OBRIGATÓRIOS**, podendo ser utilizados ou não pela instituição proponente no momento do cadastro das propostas.

 A partir de 2023 são apresentados para alguns itens da RENEM a Especificação Sugerida 2, mais uma possibilidade de especificação descrita pelo Ministério da Saúde para facilitar a elaboração de propostas. Ressalta-se que ela também NÃO é obrigatória.

> AINISTÉRIO D GESTÃO E DA INOVAÇÃO

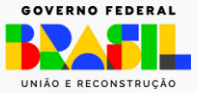

### Elaboração das especificações e valores de financiamento dos itens da **RENEM**

- Os dados utilizados para elaboração das especificações e preços sugeridos são obtidos por meio de:
	- cotações, colaboração de empresas participantes do PROCOT, pesquisas realizadas na Plataforma ECRI e em Sistemas de Informação oficiais (Transferegov.br, Banco de Preços em Saúde, entre outros);
	- avaliação de fatores pertinentes à realidade mercadológica, demanda das instituições e avanços tecnológicos.
- A especificação sugerida não deve conter direcionamentos a marcas e/ou modelos, devendo contemplar o máximo de fornecedores possíveis.
- A partir da definição da especificação sugerida, o valor sugerido para determinado item é calculado tomando como base a média dos valores praticados no mercado para aquela especificação.
- Os dados que fundamentam o cálculo dos valores de referência são cadastrados no SIGEM e são utilizados como elementos para análise técnico-econômica para o financiamento federal dos itens da RENEM.
- Anualmente as especificações e valores de referência são atualizados pelo Fundo Nacional de Saúde.

Instrução Normativa SEGES/ME Nº 65, de 7 de julho de 2021

*AINISTÉRIO DA* GESTÃO E DA INOVAÇÃO

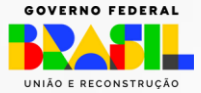

### **Acesso ao SIGEM**

**Acesso público - SIGEM WEB:** disponível para o público em geral, por meio do Portal FNS.

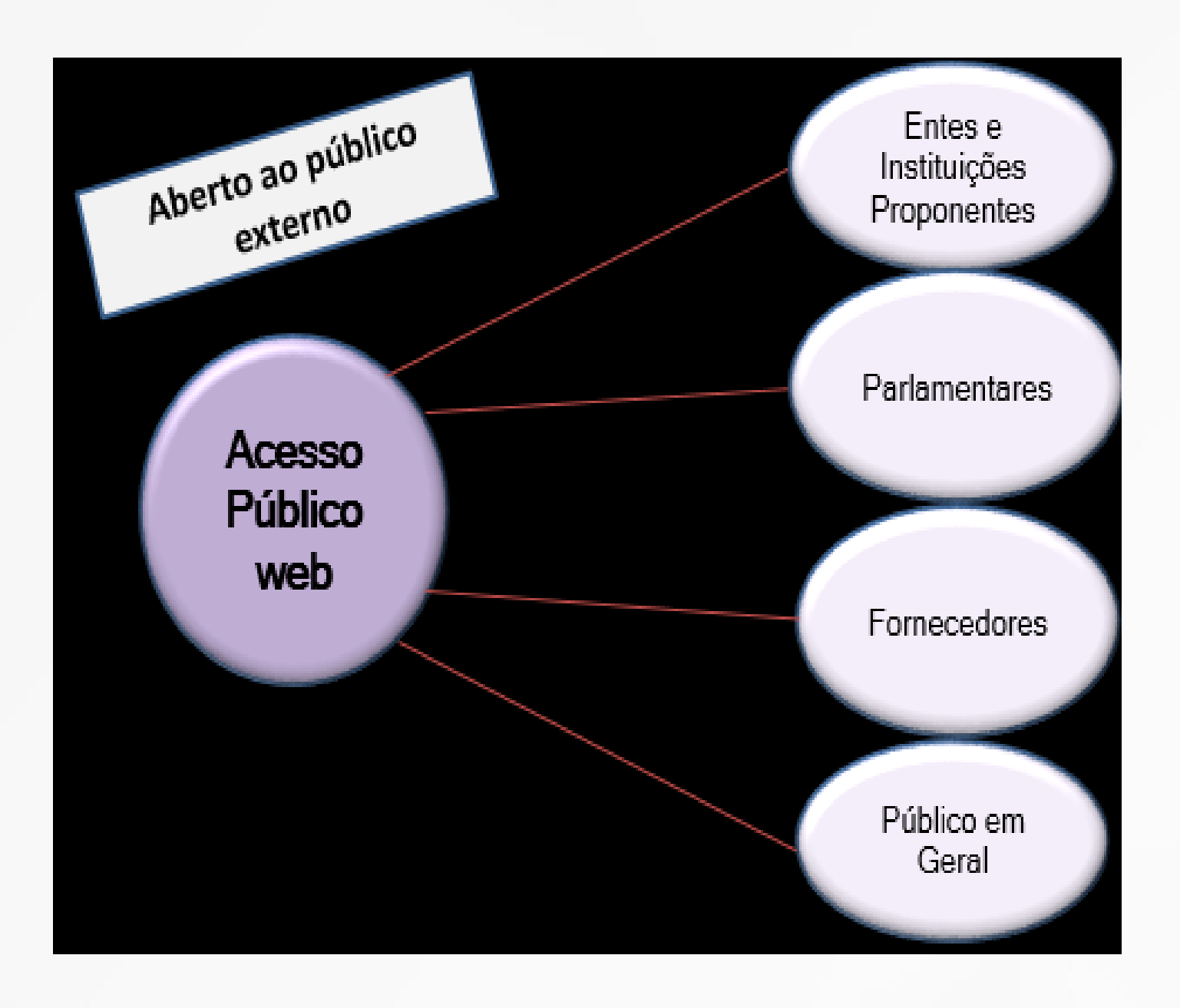

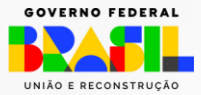

# **Acesso público ao SIGEM**

O acesso público ao SIGEM é realizado por meio do Portal FNS, onde é possível realizar a pesquisa de itens da RENEM e visualizar as informações disponíveis no SIGEM

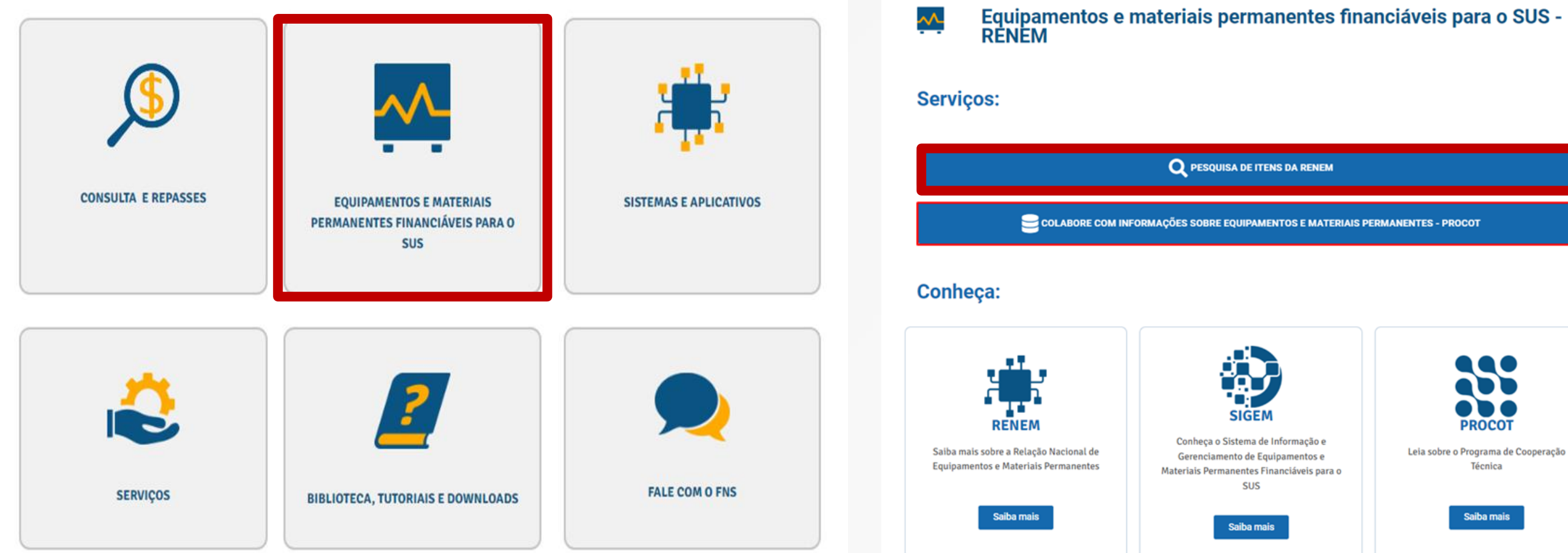

<https://portalfns.saude.gov.br/>

**Q** PESQUISA DE ITENS DA RENEM

COLABORE COM INFORMAÇÕES SOBRE EQUIPAMENTOS E MATERIAIS PERMANENTES - PROCOT

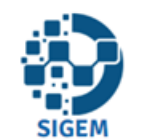

Conheça o Sistema de Informação e Gerenciamento de Equipamentos e Materiais Permanentes Financiáveis para o **SUS** 

Saiba mais

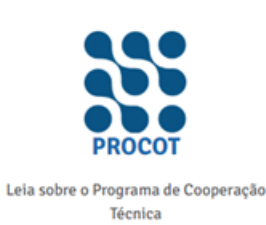

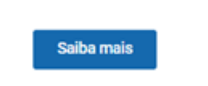

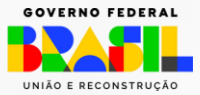

# **Acesso público ao SIGEM**

### **PESQUISA DE ITENS RELAÇÃO NACIONAL DE EQUIPAMENTOS E MATERIAIS<br>PERMANENTES FINANCIÁVEIS PARA O SUS - RENEM**

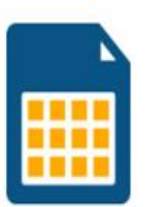

### Planilha completa de equipamentos

Obtenha a lista completa dos itens contemplados pela Relação Nacional de Equipamentos e Materiais Permanentes financiáveis para o SUS (RENEM) para o ano corrente.

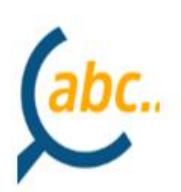

ŦŦ

### **Pesquisa por nome**

Obtenha acesso às informações de cada um dos equipamentos e materiais permanentes financiáveis, como definição, especificação técnica, valores, e características que precisam ser descritas para o cadastro de proposta.

### Pesquisa por ambiente

Obtenha as informações sobre quais equipamentos e materiais permanentes são financiáveis para cada "ambiente", conforme a "atividade" selecionada, segundo os critérios da Portaria nº 2.022/2017, RDC nº 50/2002 e demais normativas que regulamentam a estruturação de estabelecimentos de saúde.

### Pesquisa por Programa Estratégico - Componente

Obtenha a lista de equipamentos e materiais permanentes financiáveis para cada Programa Estratégico do Ministério da Saúde.

### Planilha completa por atividade

Obtenha as informações de todos os equipamentos e materiais permanentes financiáveis de acordo com a "atividade" selecionada

### Pesquisa por tipo de Estabelecimento

Obtenha lista de equipamentos e materiais permanentes financiáveis para cada estabelecimento de saúde de acordo a classificação do Cadastro Nacional de Estabelecimentos de Saúde (CNES).

pesquisa a ser realizada.

Toda pesquisa permite gerar planilha em Excel correspondente os resultado obtido.

Ao clicar em "Planilha completa de equipamentos" é possível acessar uma relação em Excel de todos os itens da RENEM financiáveis para o exercício corrente.

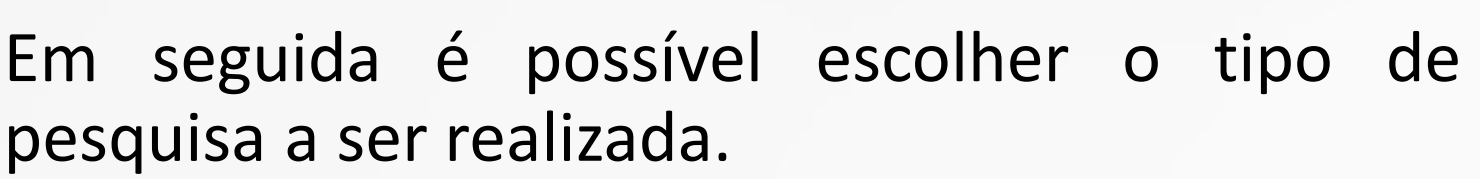

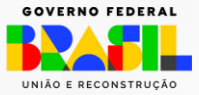

<http://somasus.saude.gov.br/somasus>

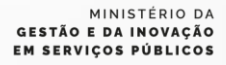

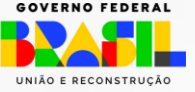

### SOMASUS - Sistema de Apoio à Elaboração de Projetos de Investimentos em Saúde

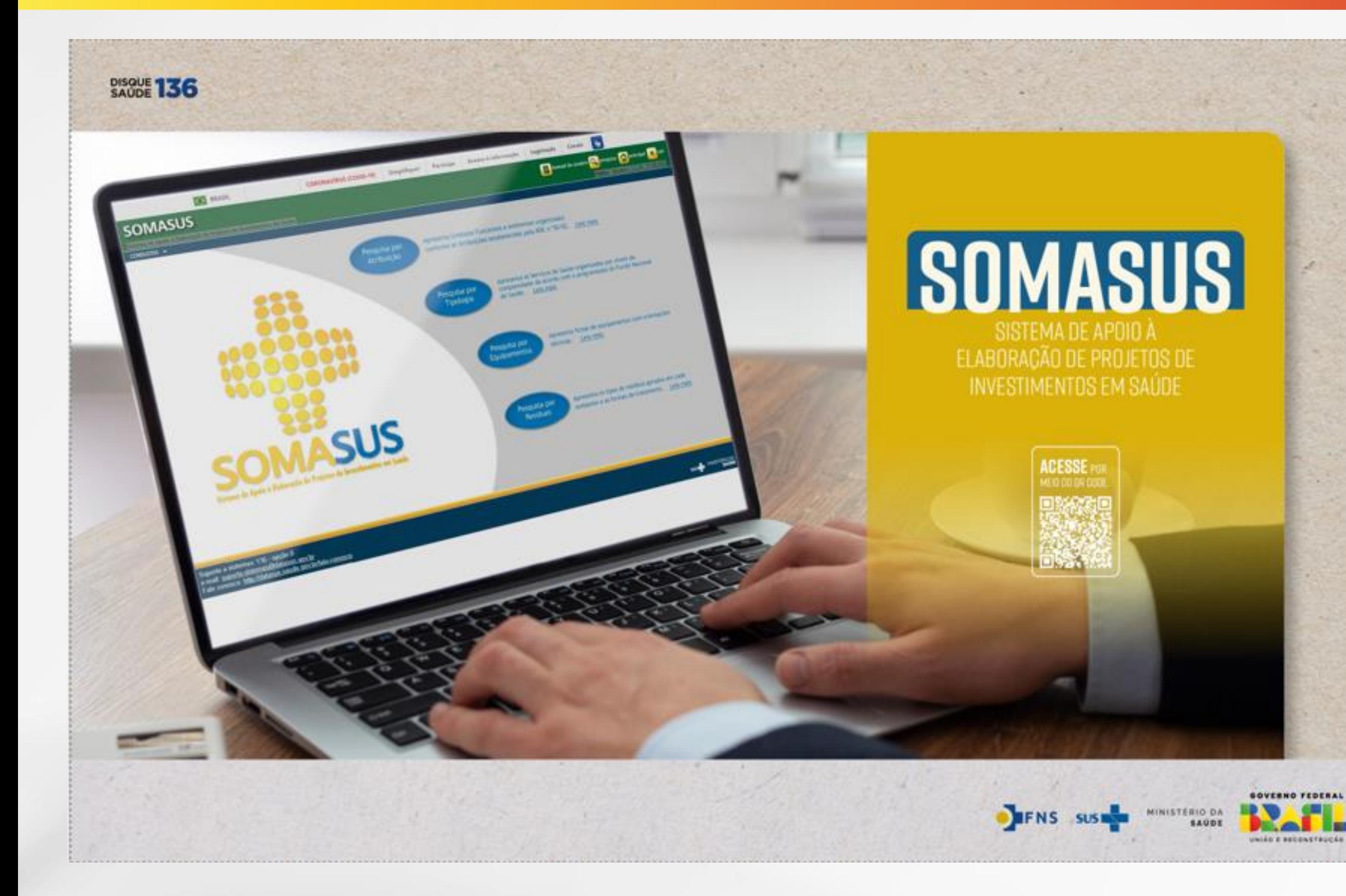

Sistema informatizado de livre acesso, desenvolvido para auxiliar na elaboração de projetos de investimentos em infraestrutura de forma qualificada.

Portaria nº 2.481/2007

### SOMASUS - Sistema de Apoio à Elaboração de Projetos de **Investimentos em Saúde**

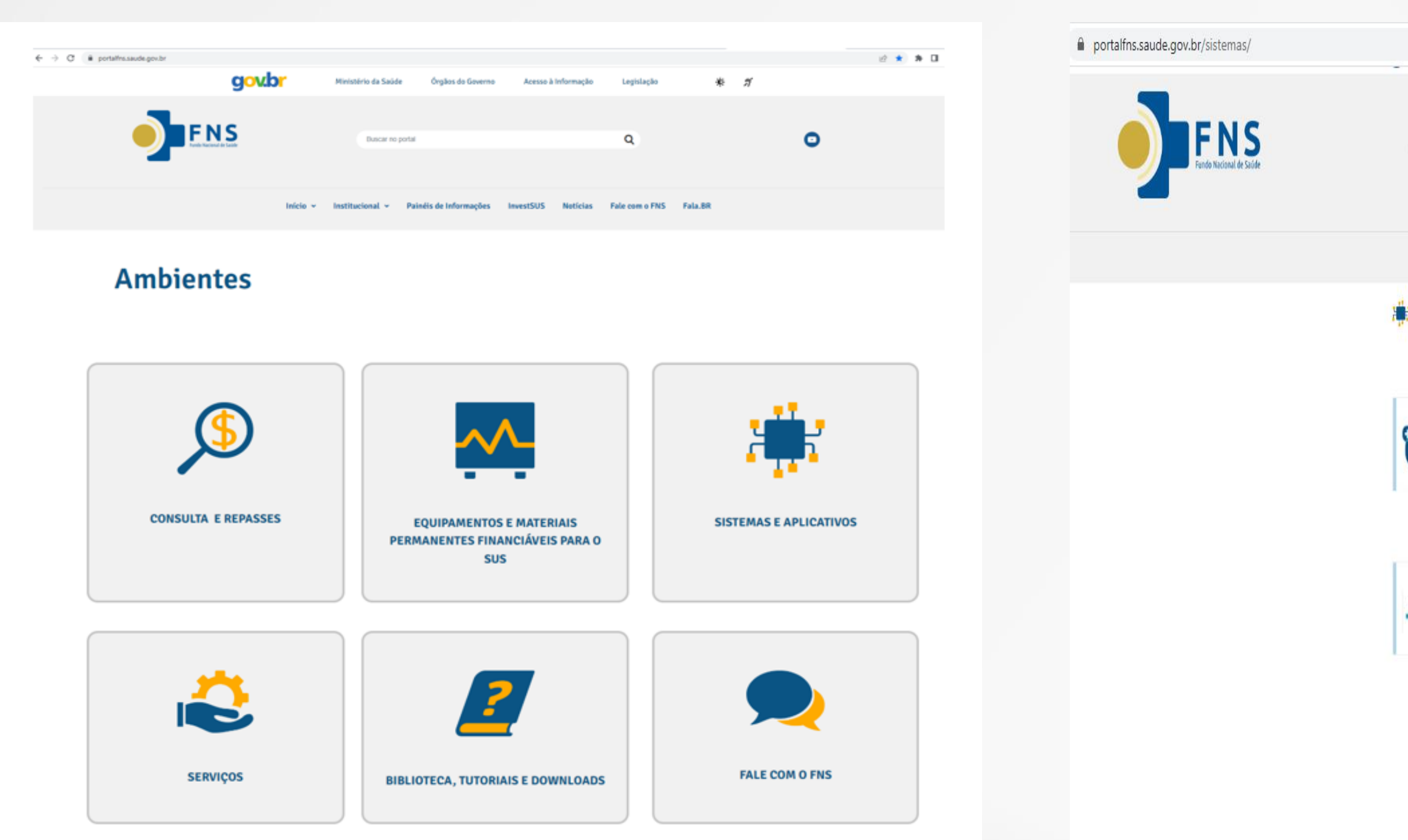

https://portalfns.saude.gov.br/sistemas/

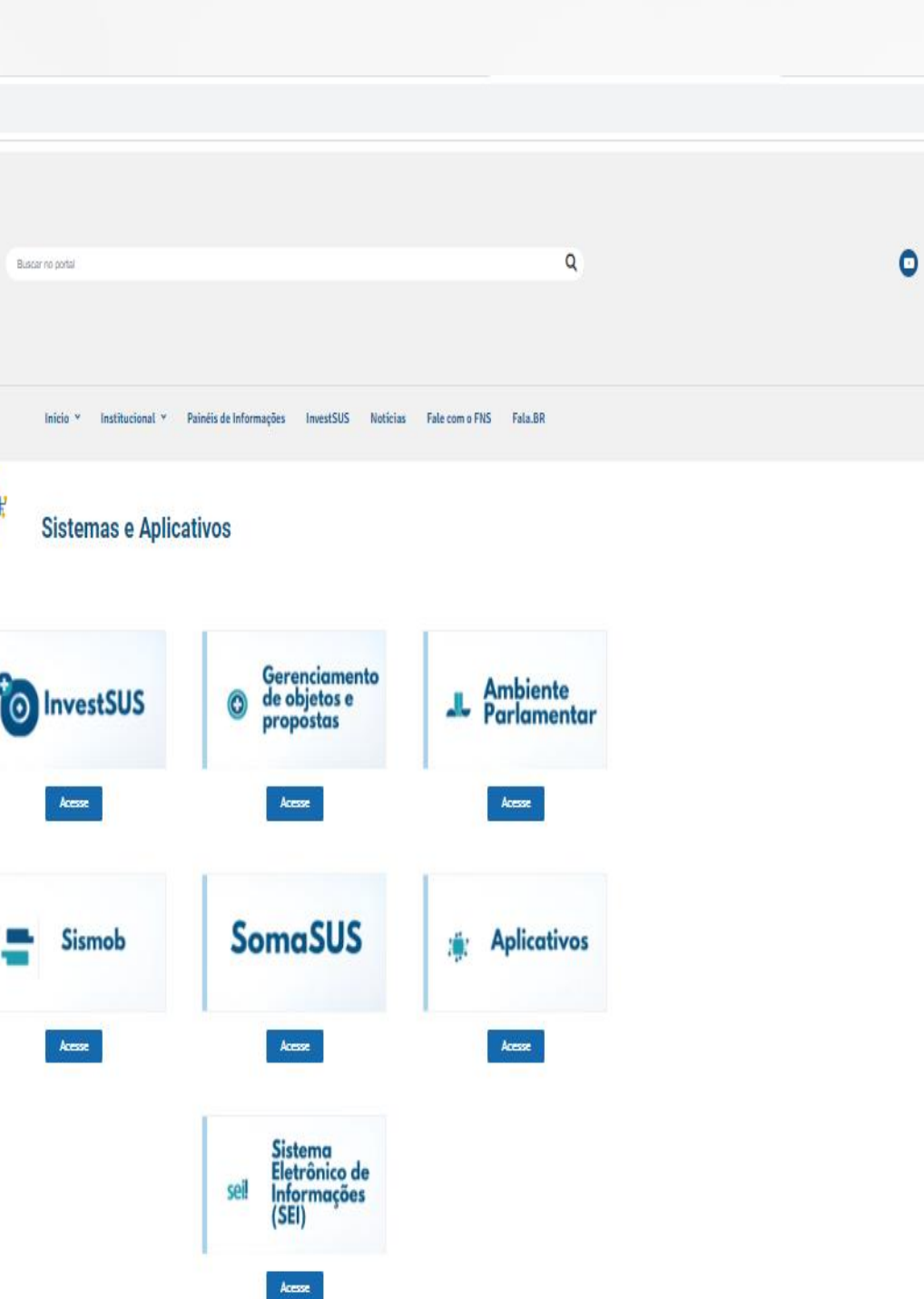

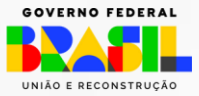

### SOMASUS - Sistema de Apoio à Elaboração de Projetos de **Investimentos em Saúde**

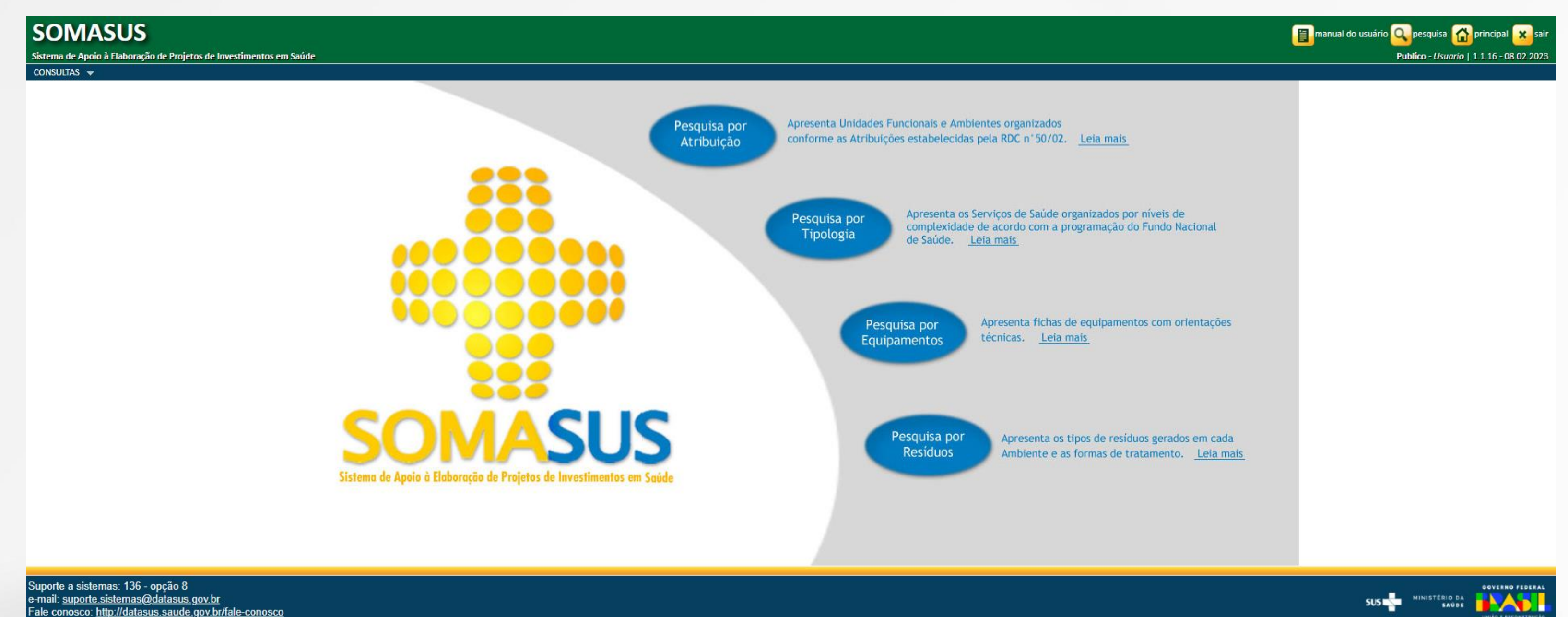

Fale conosco: http://datasus.saude.gov.br/fale-conosco

https://portalfns.saude.gov.br/sistemas/

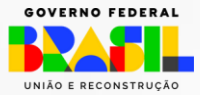

### **Conteúdo apresentado no SOMASUS**

• Características ambientais dos espaços físicos e equipamentos, a partir das atribuições dos Estabelecimento Assistencial de Saúde - EAS;

- Leiautes com dimensões e descrição da infraestrutura necessária e preconizadas pelas Normativas vigentes, relacionadas a elaboração de projetos de EAS.
- Fluxogramas de todos os ambientes, com relação físico-funcional de ambientes adjacentes;
- Tipos e quantidades de equipamentos, mobiliários e materiais permanentes, listados por ambiente, com as características técnicas mínimas;
- Informações sobre tipos de resíduos dos Serviços de Saúde e respectivos tratamentos.

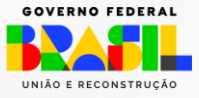

### **Tipos de Pesquisas**

### O SOMASUS apresenta 04 tipos de pesquisas.

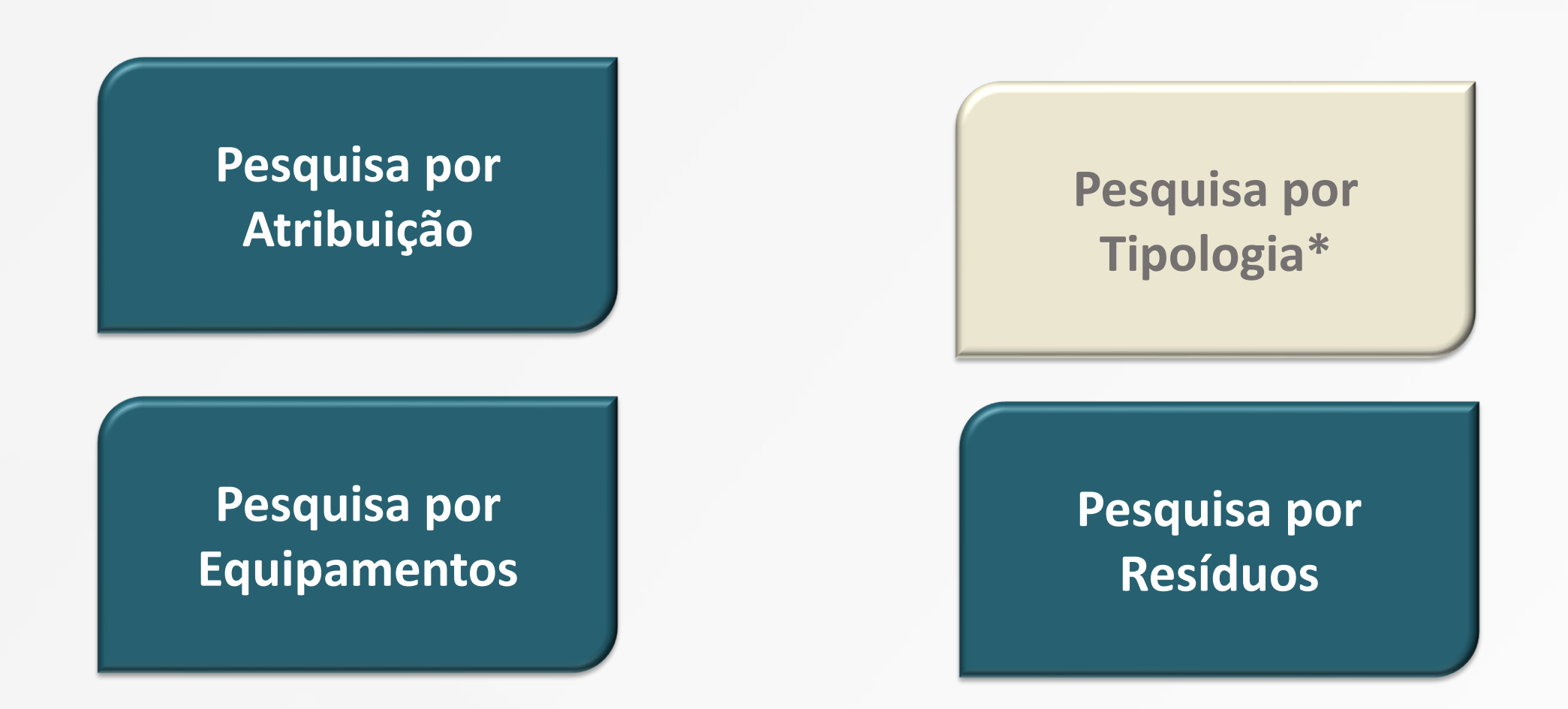

\* Pesquisa momentaneamente desativada, visando a adequação das informações considerando a atual Classificação dos Tipos de EAS, segundo *Anexo XV da Portaria de Consolidação Nº 01, de 28 de setembro de 2017.*(Origem: PRT MS/GM 2022/2017, Anexo 1).

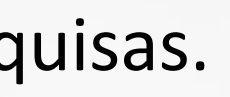

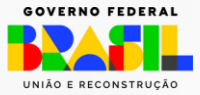

As pesquisas feitas por atribuição ou por resíduos apresentam os mesmos resultados, sendo possível conhecer as seguintes características do ambiente consultado:

- **Leiaute do ambiente**
- **Relação Funcional**
- **Lista dos equipamentos**
- **Ficha do ambiente**
- **Tipo(s) de Resíduo(s) e respectivo(s) tratamento(s)**

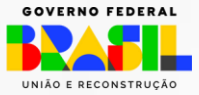

# Resultado das pesquisa

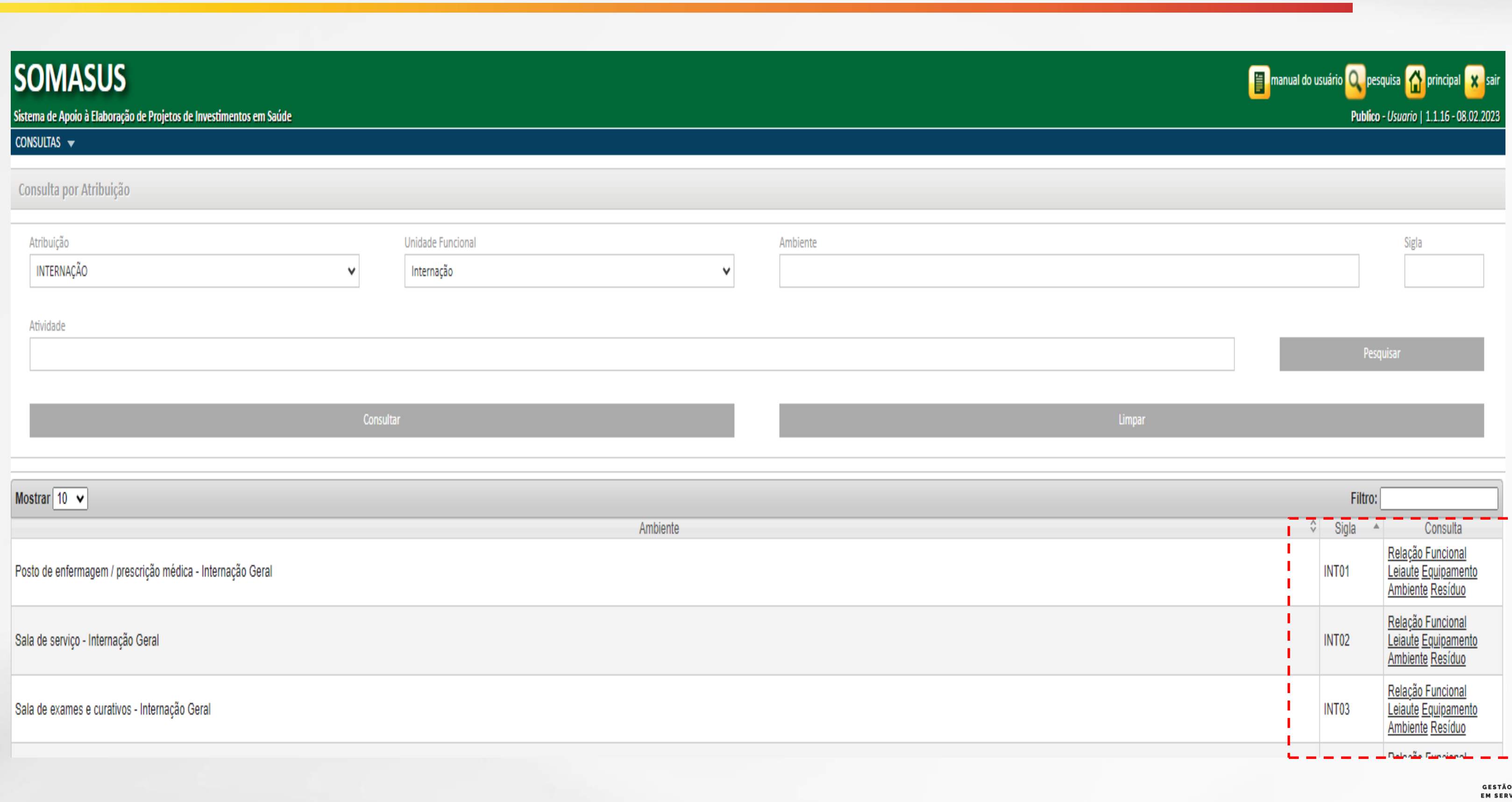

MINISTÉRIO DA<br>D E DA INOVAÇÃO<br>VIÇOS PÚBLICOS

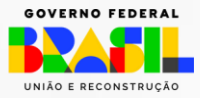

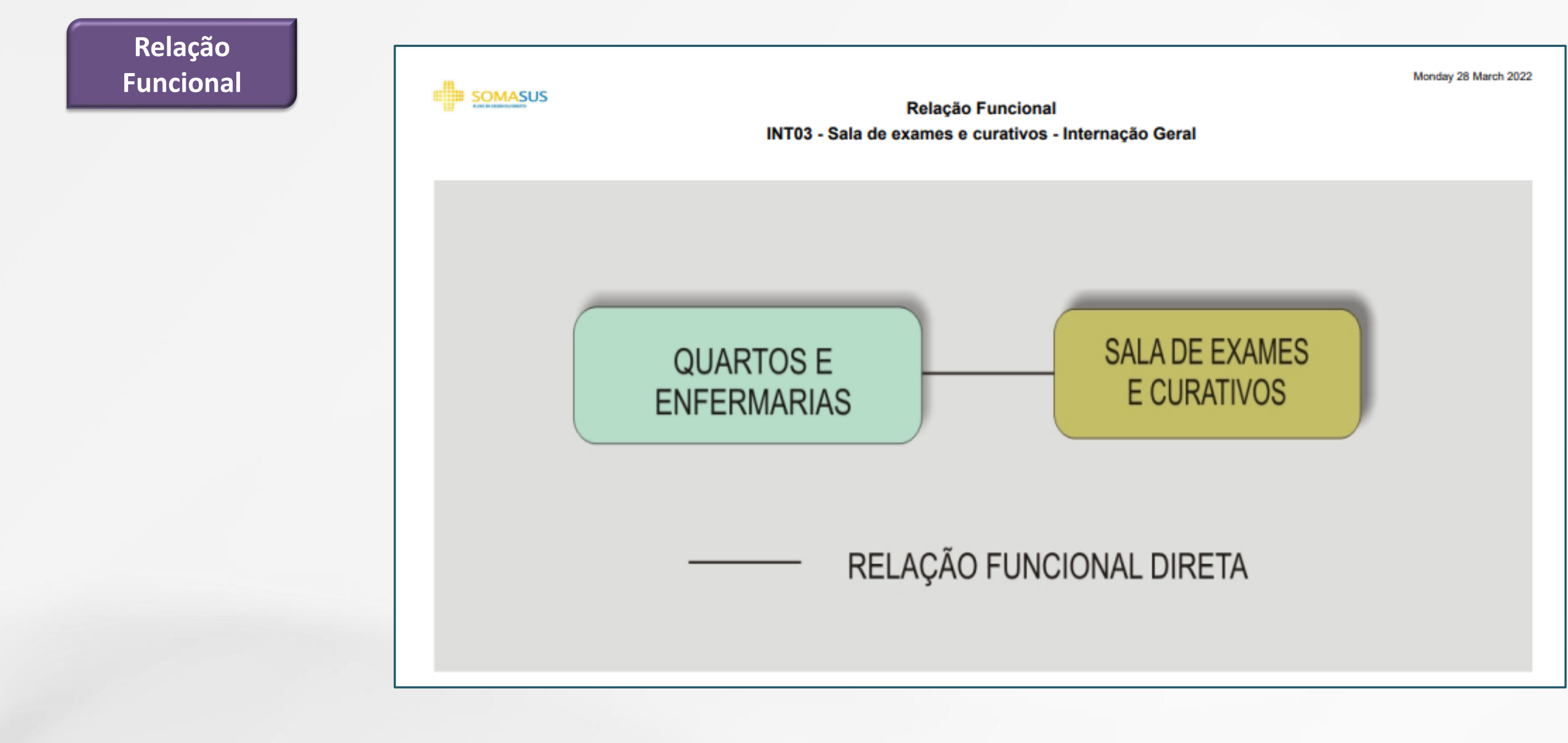

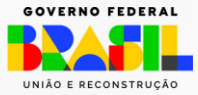

# Resultado da pesquisa por Atribuição

### Unidade Funcional Internação Ambiente: Sala de Exames e Curativos

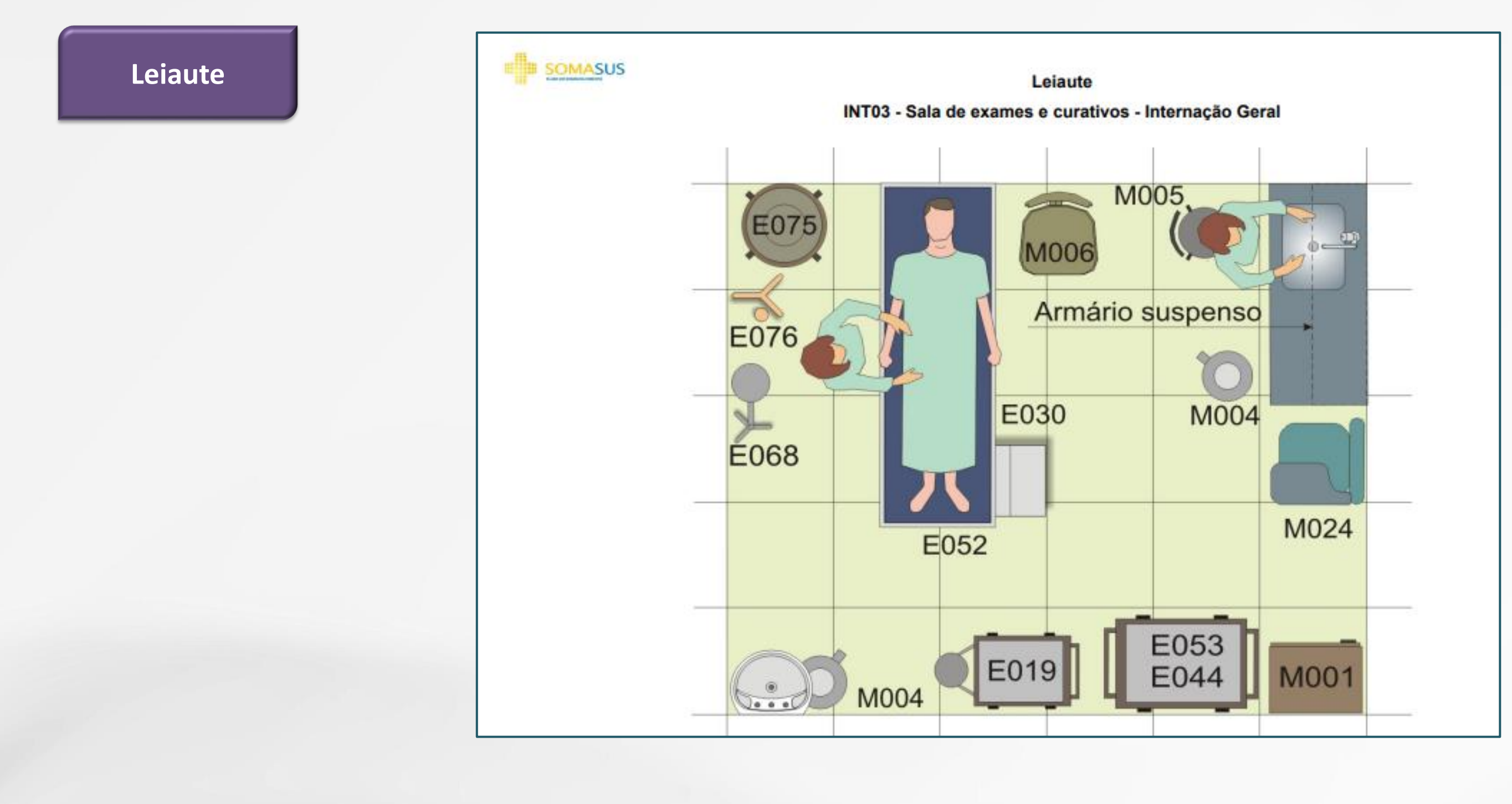

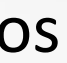

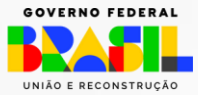

# Resultado da pesquisa por Atribuição

### Unidade Funcional Internação. Ambiente: Sala de Exames e Curativos

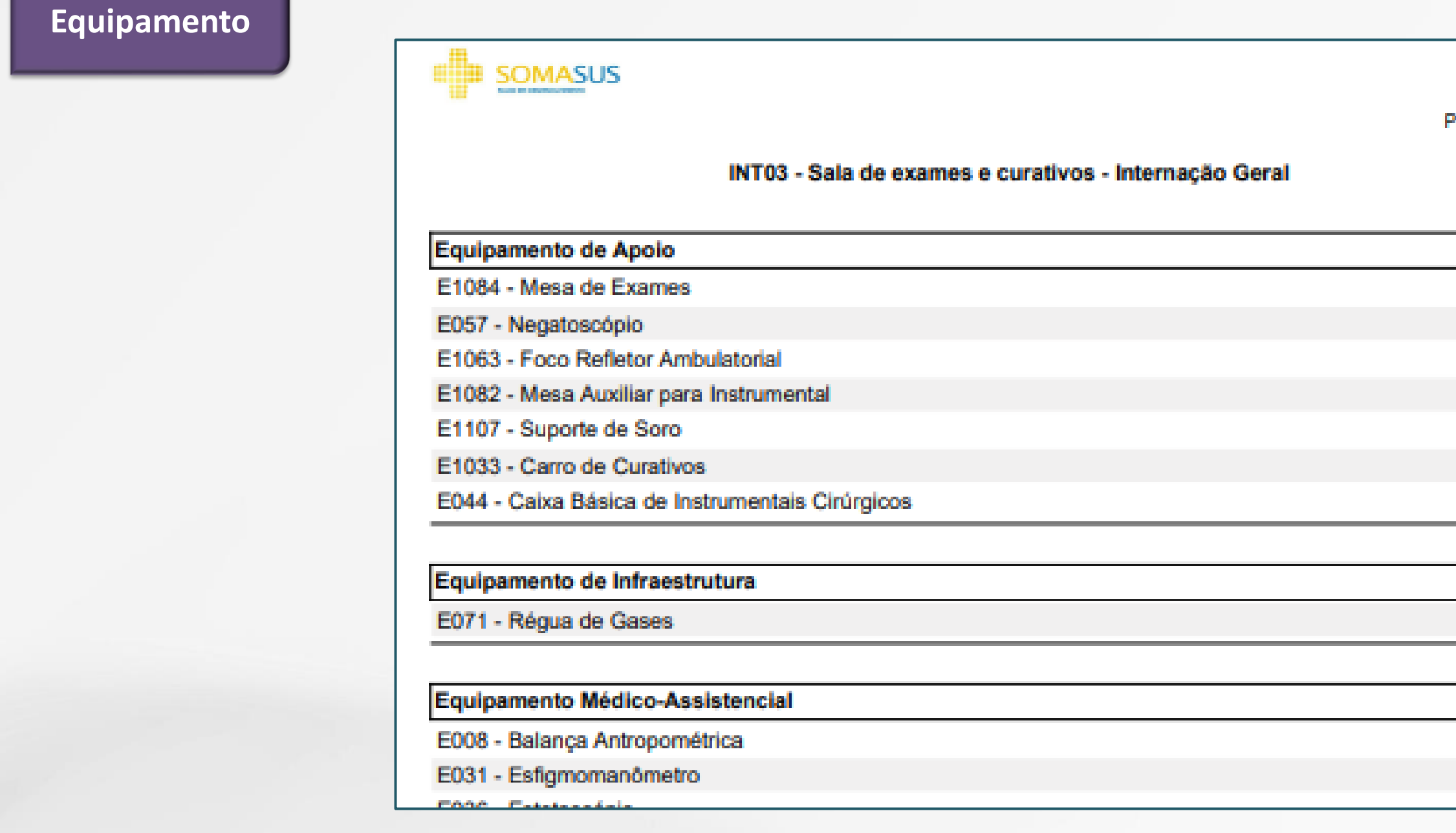

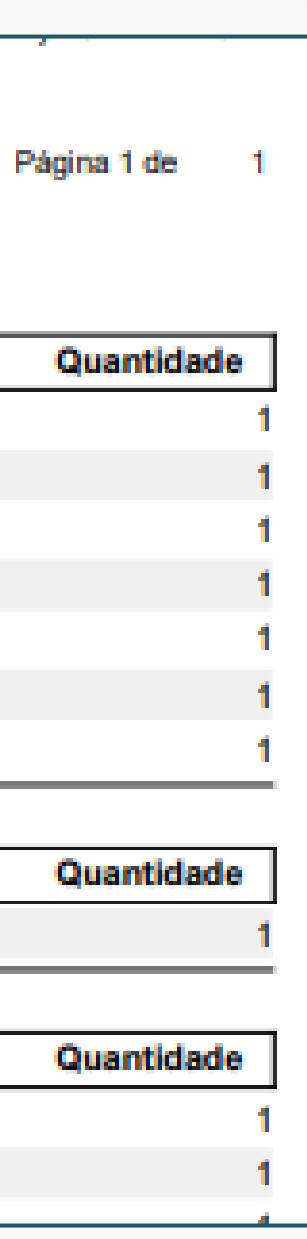

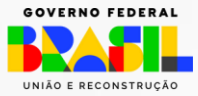

## <span id="page-42-0"></span>Resultado da pesquisa por Atribuição

Unidade Funcional Internação Ambiente: Sala de Exames e Curativos

# Resultado da pesquisa por atribuição

**Ambiente** 

### Unidade Funcional Internação Ambiente: Sala de Exames e Curativos

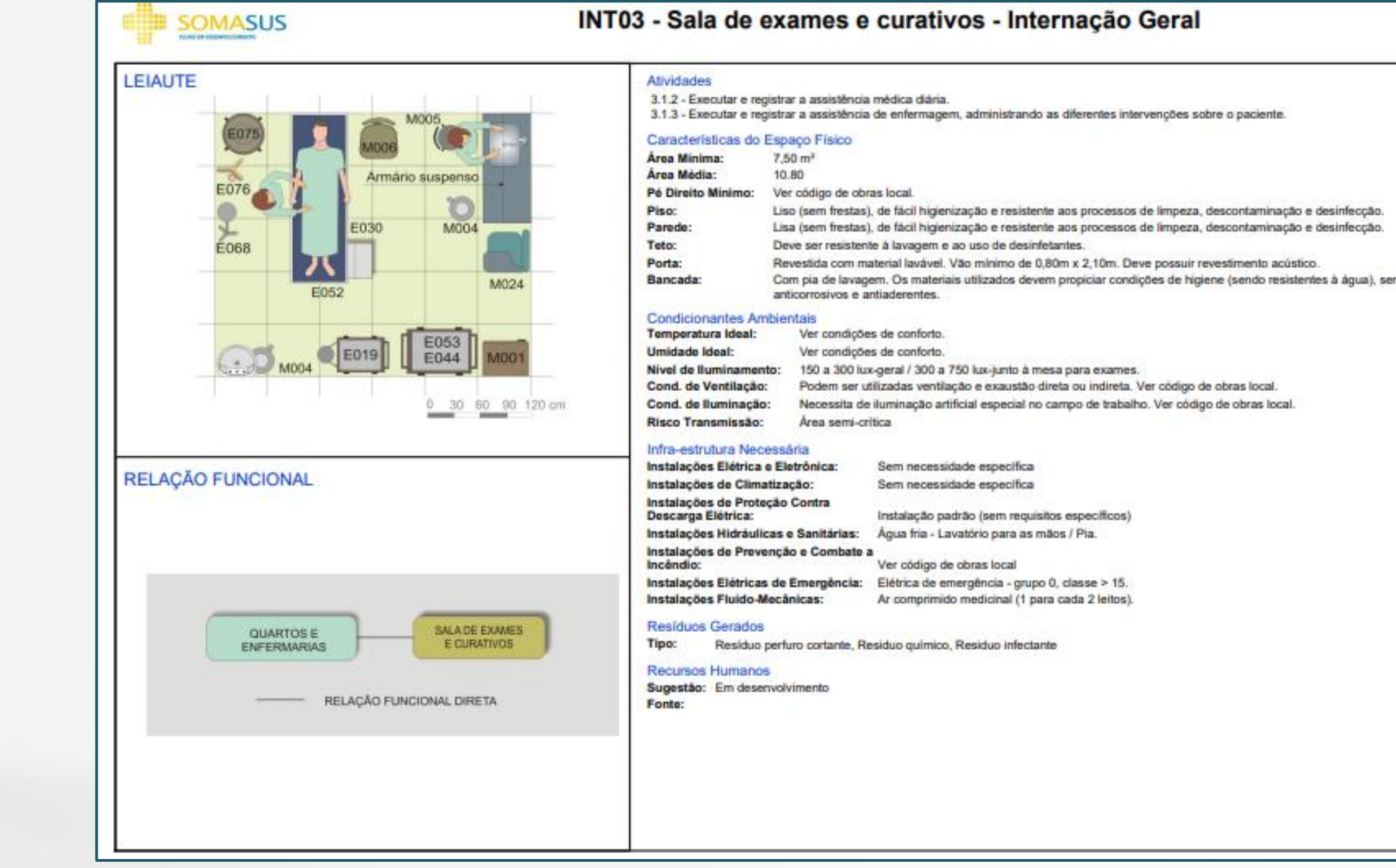

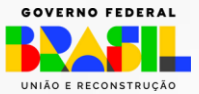

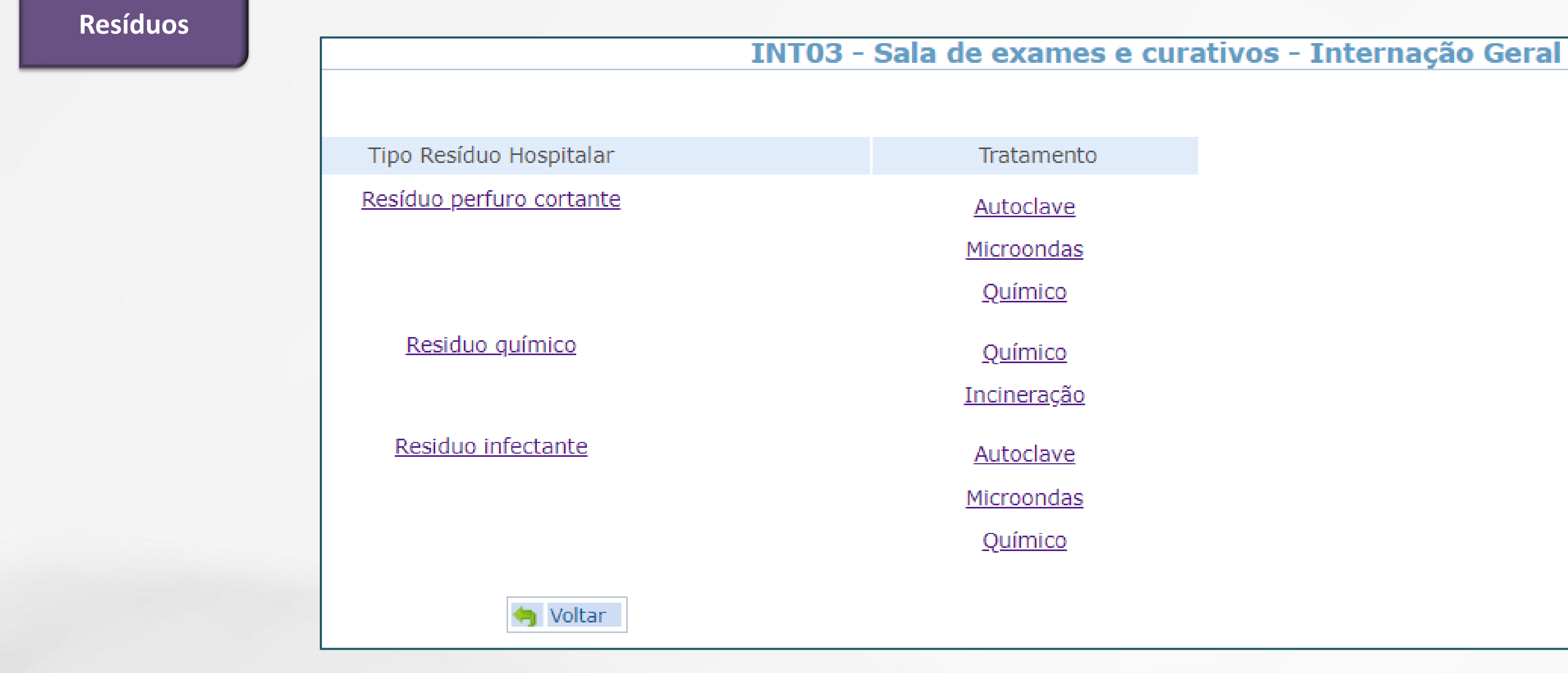

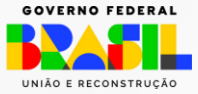

# Resultado da pesquisa por Atribuição

### Unidade Funcional Internação Ambiente: Sala de Exames e Curativos

# Resultado da pesquisa por Consulta Geral

O sistema também oferece a opção de uma pesquisa por consulta geral, consulta livre.

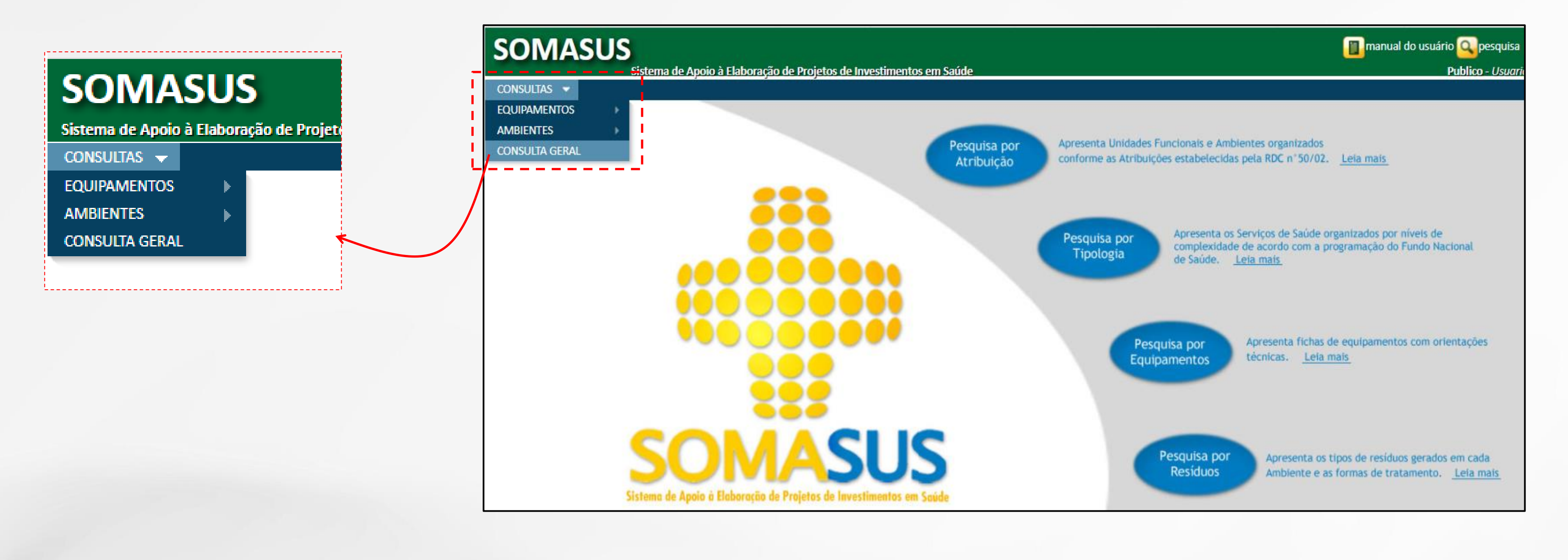

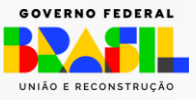

# Resultado da pesquisa por Consulta Geral

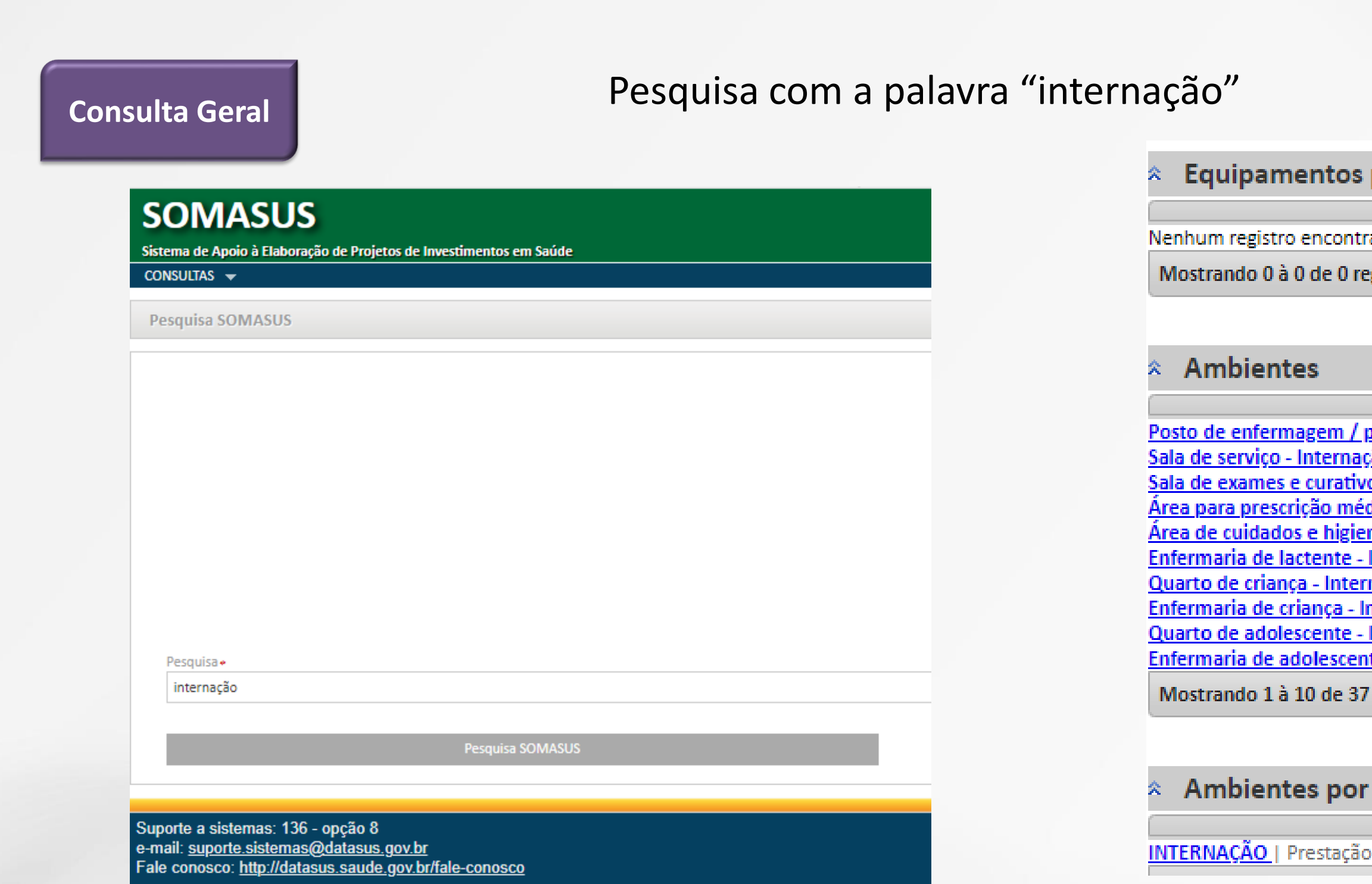

### por Classificação

### ado

gistro

prescrição médica - Internação Geral ão Geral os - Internação Geral dica - Internação Geral nização de lactente - Internação Geral Internação Geral nação Geral <u>nternação Geral</u> Internação Geral <u>te - Internação Geral</u>

registro(s)

### Atribuição

de atendimento de assistência à saúde em regime d

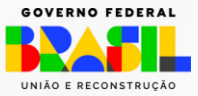

## Projeto novo SOMASUS

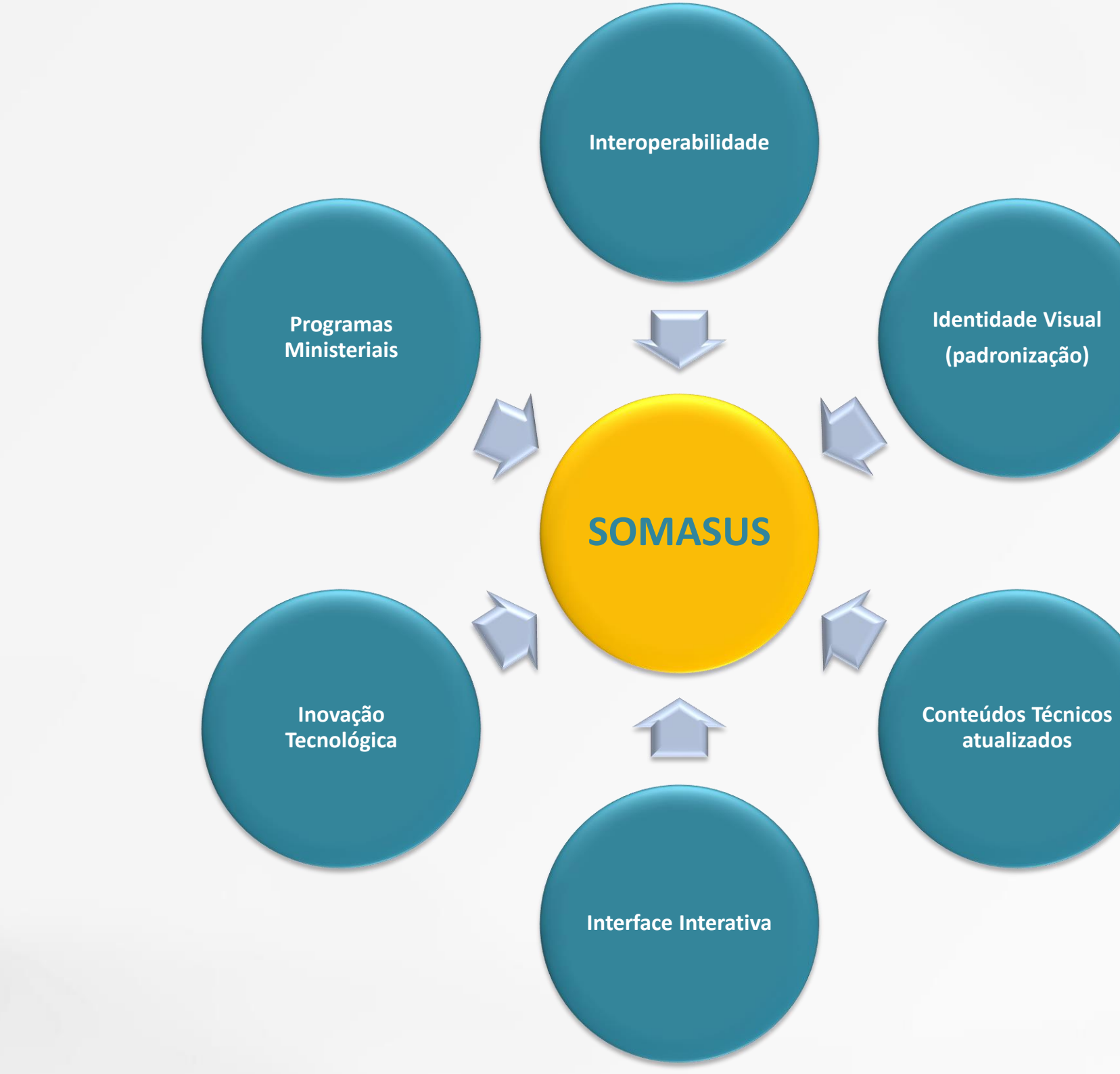

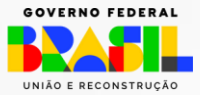

### Obrigada!

### Fundo Nacional de Saúde - Secretaria Executiva - Ministério da Saúde falecomfns@saude.gov.br

www.gov.br/transferegov

cipi.economia.gov.br

**GOVERNO FEDERAL** UNIÃO E RECONSTRUÇÃO

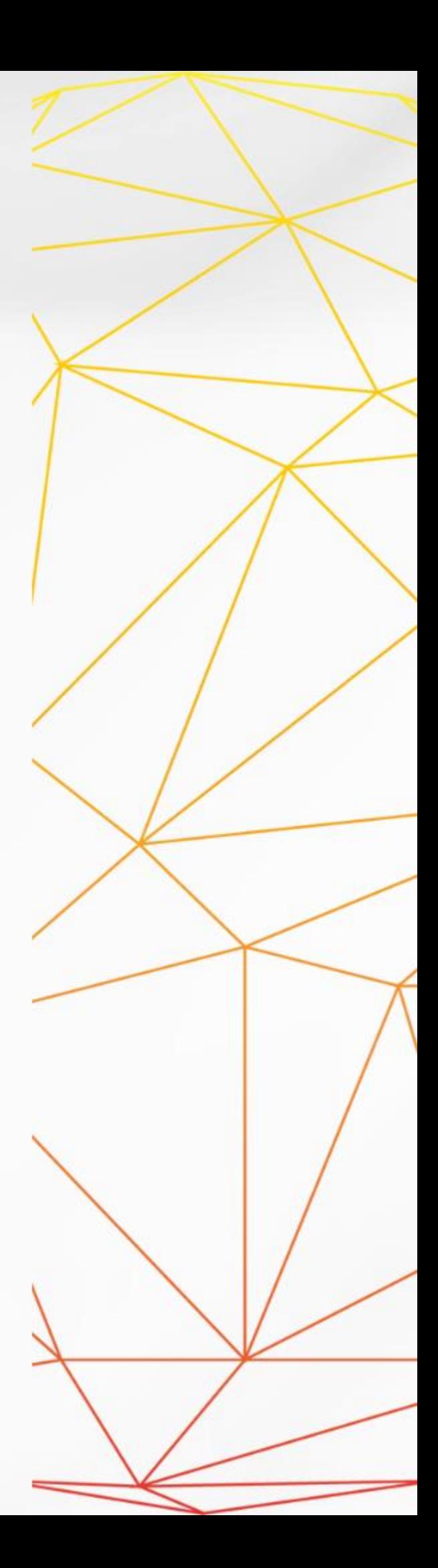